### ФЕДЕРАЛЬНОЕ АГЕНТСТВО ЖЕЛЕЗНОДОРОЖНОГО ТРАНСПОРТА

Федеральное государственное бюджетное образовательное учреждение высшего образования

«Иркутский государственный университет путей сообщения» **Красноярский институт железнодорожного транспорта** 

 – филиал Федерального государственного бюджетного образовательного учреждения высшего образования «Иркутский государственный университет путей сообщения» (КрИЖТ ИрГУПС)

> УТВЕРЖДЕНА приказ и.о. ректора от «07» июня 2021 г. № 80

# **Б1.В.ДВ.08.02 Грузовая работа и транспортный сервис** рабочая программа дисциплины

Направление подготовки – 23.03.01 Технология транспортных процессов Профиль – «Организация перевозок и управление на транспорте (железнодорожный транспорт)»

Квалификация выпускника – бакалавр

Форма и срок обучения – 4 года очная форма; 5 лет заочная форма

Кафедра-разработчик программы – Эксплуатация железных дорог

Общая трудоемкость в з.е. – 3 Часов по учебному плану – 108 практической подготовки (ПП) – 8/8 (очная/заочная)

Формы промежуточной аттестации в семестрах/на курсах: очная форма обучения: зачет – 8 семестр, В том числе в форме заочная форма обучения: зачет – 5 курс

#### **Очная форма обучения Распределение часов дисциплины по семестрам**

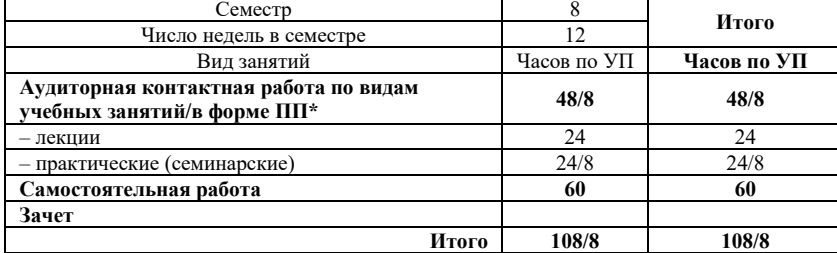

#### **Заочная форма обучения Распределение часов дисциплины по курсам**

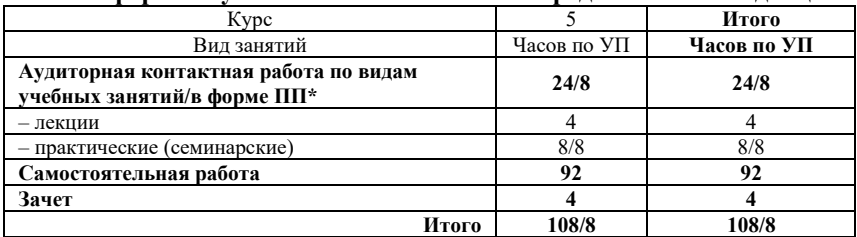

### КРАСНОЯРСК

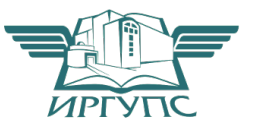

Рабочая программа дисциплины разработана в соответствии с федеральным государственным образовательным стандартом высшего образования – бакалавриат по направлению подготовки 23.03.01 Технология транспортных процессов (уровень бакалавриата), утверждённым приказом Минобрнауки России от 07 августа 2020 года № 911.

Программу составил: старший преподаватель и поставлять на поставлять на не на не на не на не на не на не на не на не на не на не н старший преподаватель Н.В. Шаферова

Рабочая программа рассмотрена и одобрена для использования в учебном процессе на заседании кафедры «Эксплуатация железных дорог», протокол от «13» апреля 2021 г. № 8.

И.о. зав. кафедрой, канд. техн. наук А.И. Орленко

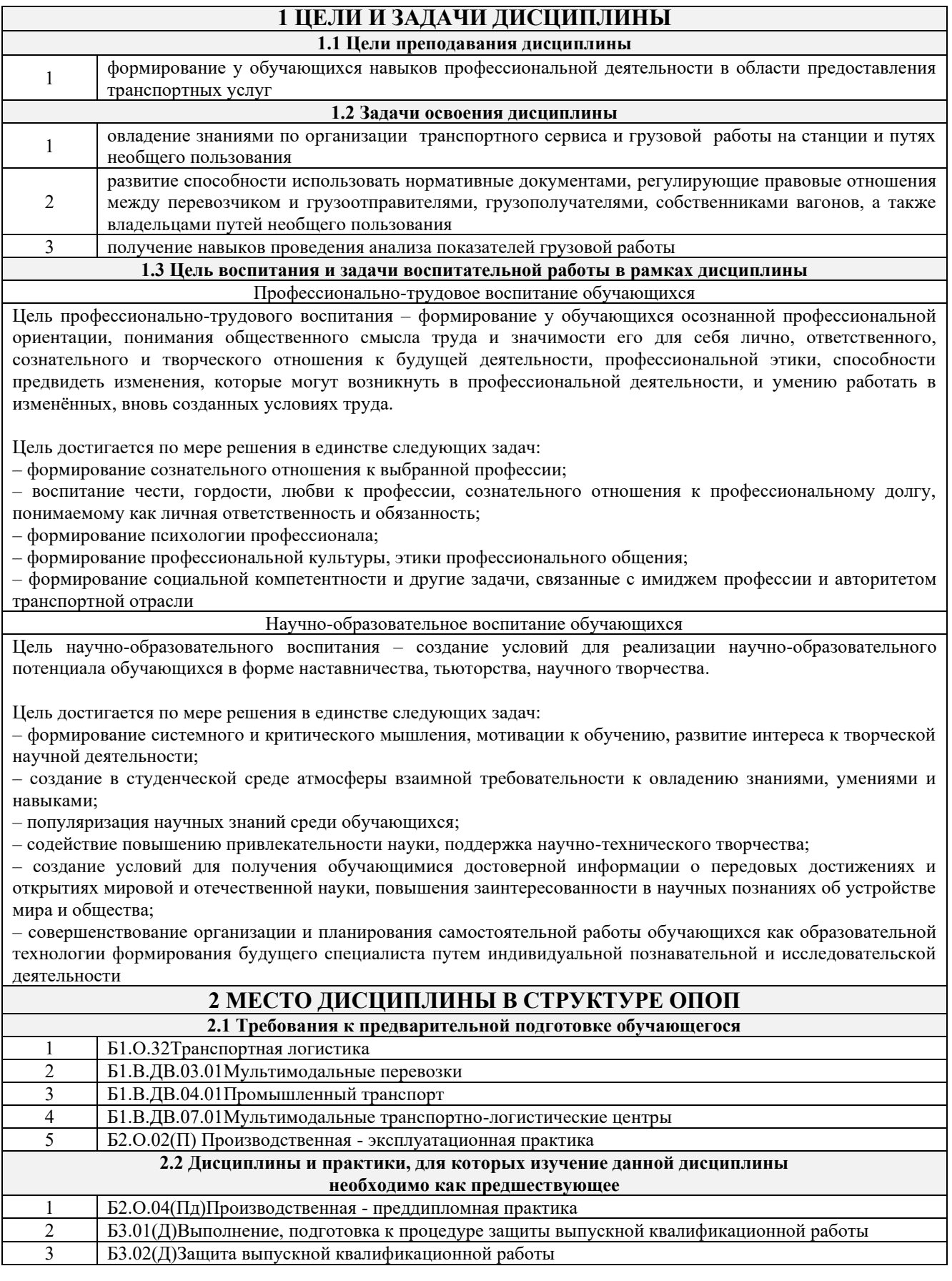

### **3 ПЛАНИРУЕМЫЕ РЕЗУЛЬТАТЫ ОБУЧЕНИЯ ПО ДИСЦИПЛИНЕ, СООТНЕСЕННЫЕ С ТРЕБОВАНИЯМИ К РЕЗУЛЬТАТАМ ОСВОЕНИЯ ОБРАЗОВАТЕЛЬНОЙ ПРОГРАММЫ**

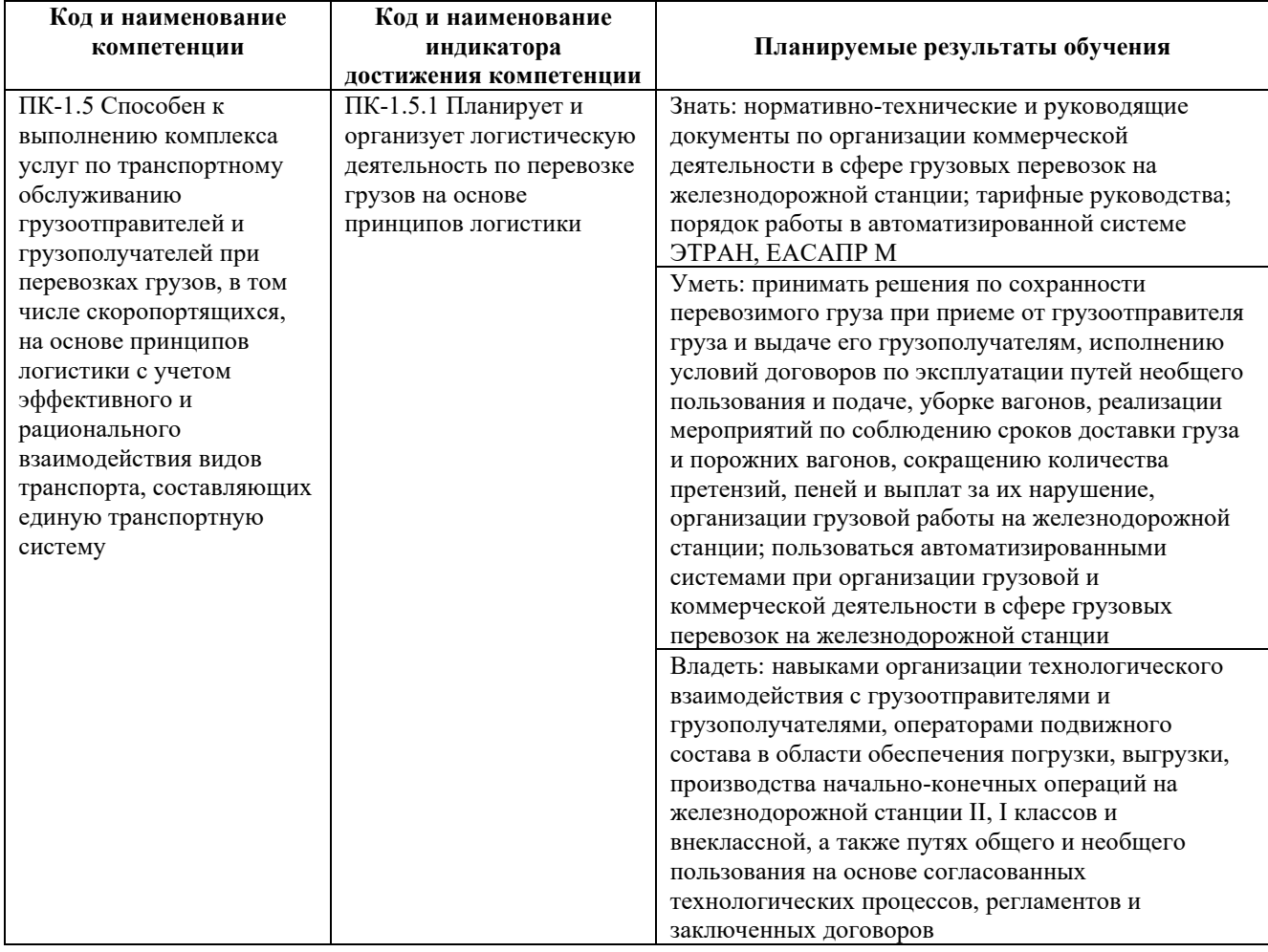

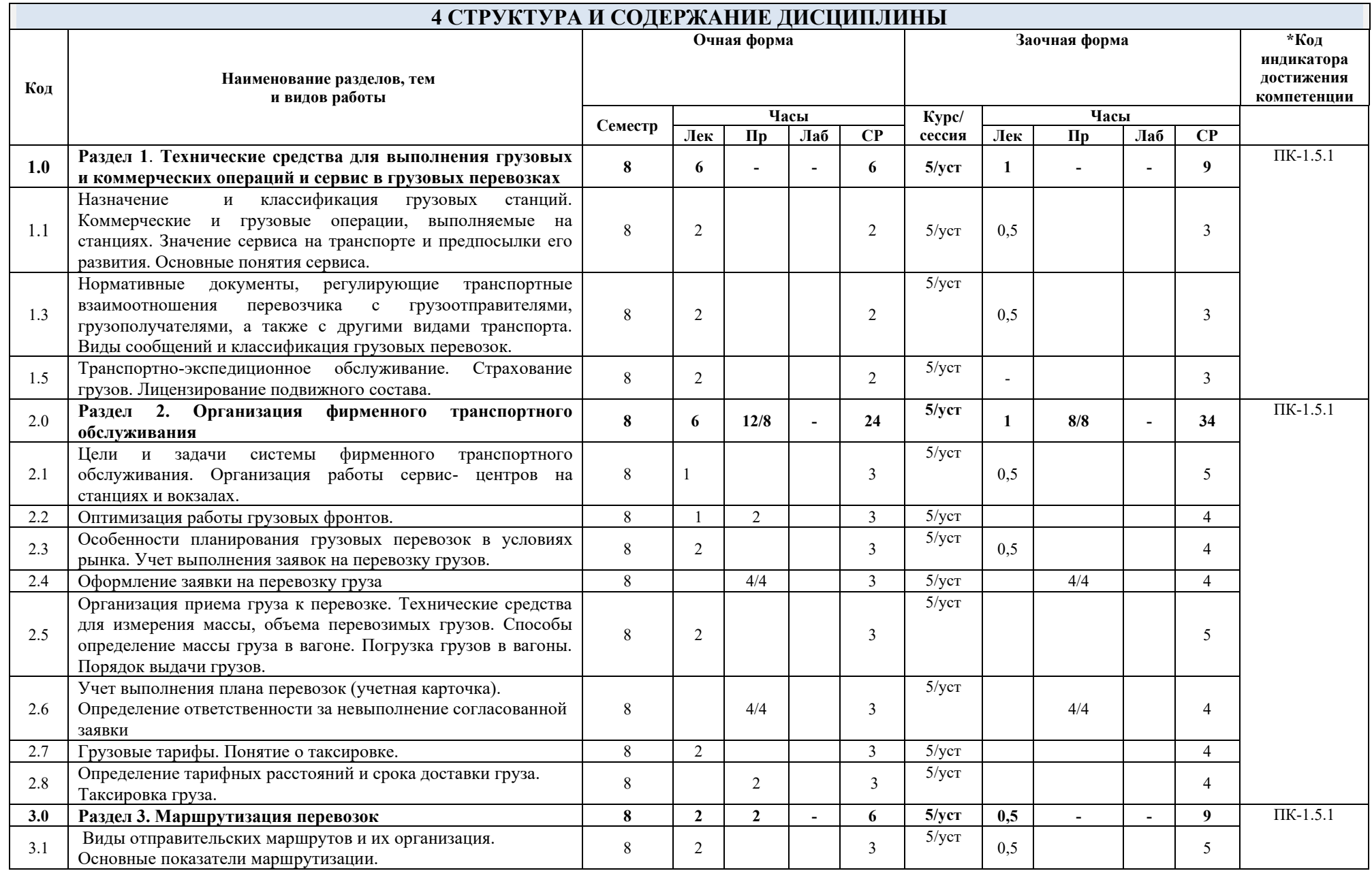

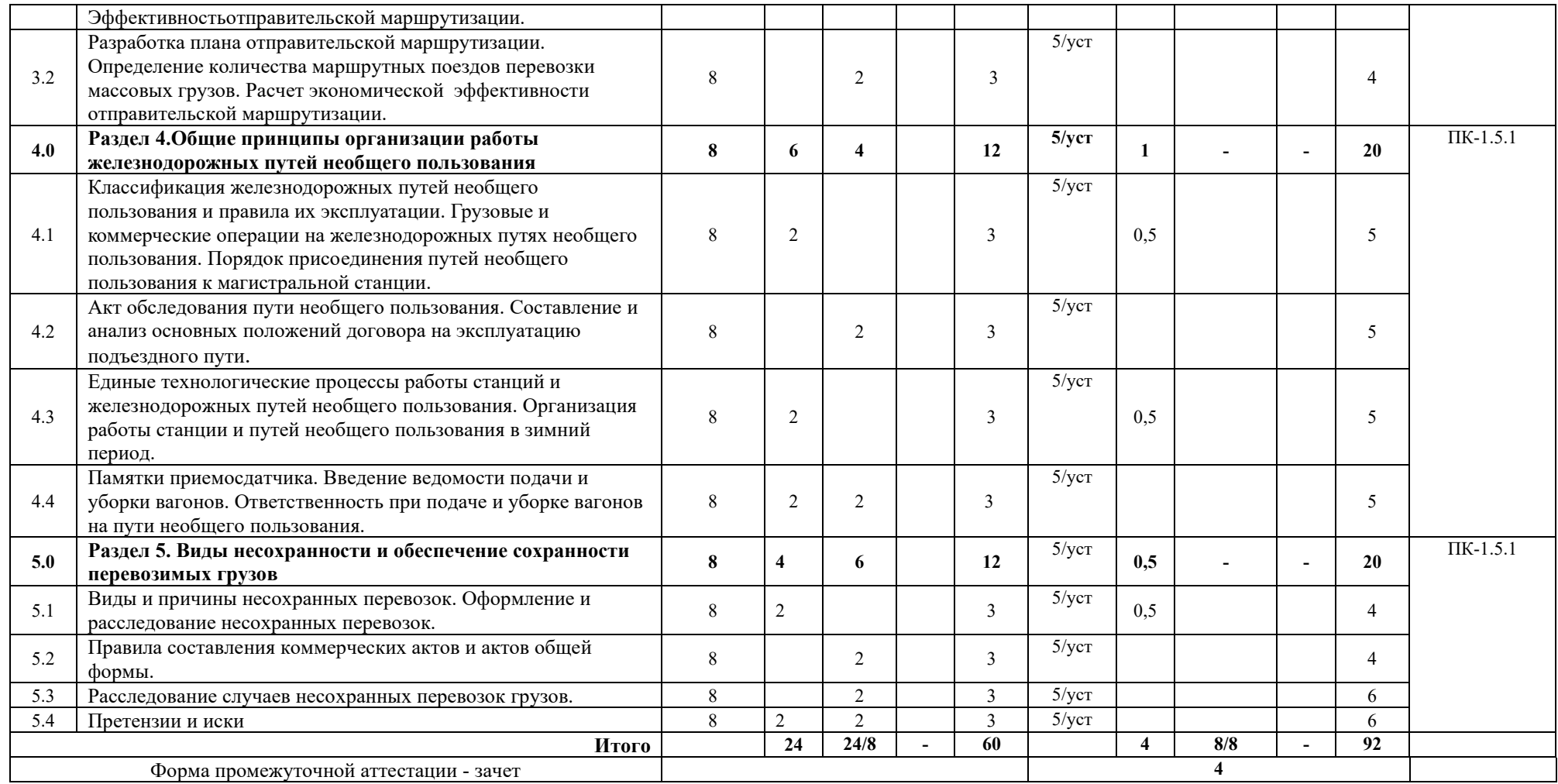

### **5 ФОНД ОЦЕНОЧНЫХ СРЕДСТВ ДЛЯ ПРОВЕДЕНИЯ ТЕКУЩЕГО КОНТРОЛЯ УСПЕВАЕМОСТИ И ПРОМЕЖУТОЧНОЙ АТТЕСТАЦИИ ОБУЧАЮЩИХСЯ ПО ДИСЦИПЛИНЕ**

Фонд оценочных средств для проведения текущего контроля успеваемости и промежуточной аттестации по данной дисциплине представлен в приложении 1 к рабочей программе дисциплины и размещен в электронной информационно-образовательной среде КрИЖТ ИрГУПС, доступной обучающемуся через его личный кабинет

### **6 УЧЕБНО-МЕТОДИЧЕСКОЕ И ИНФОРМАЦИОННОЕ ОБЕСПЕЧЕНИЕ ДИСЦИПЛИНЫ**

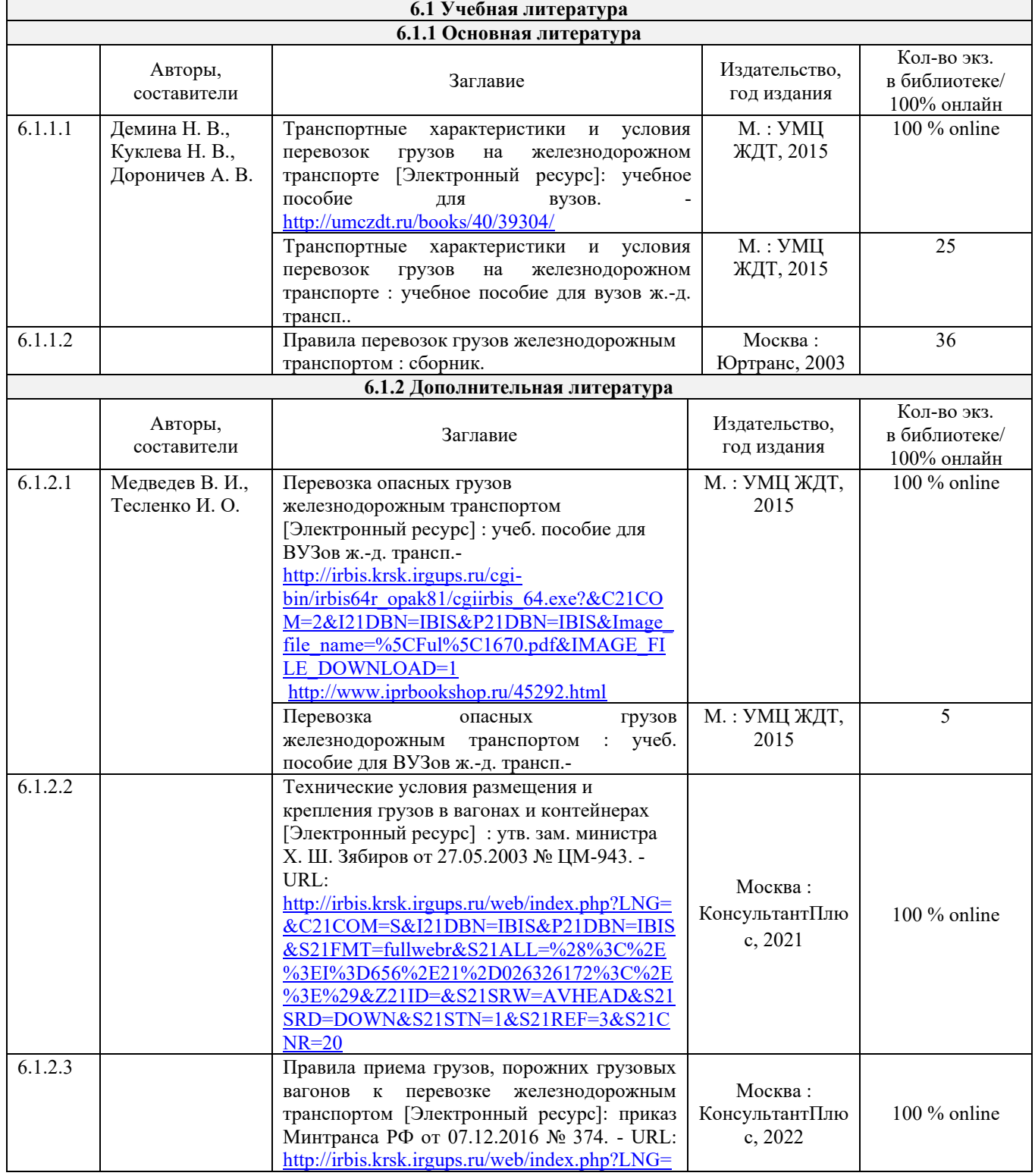

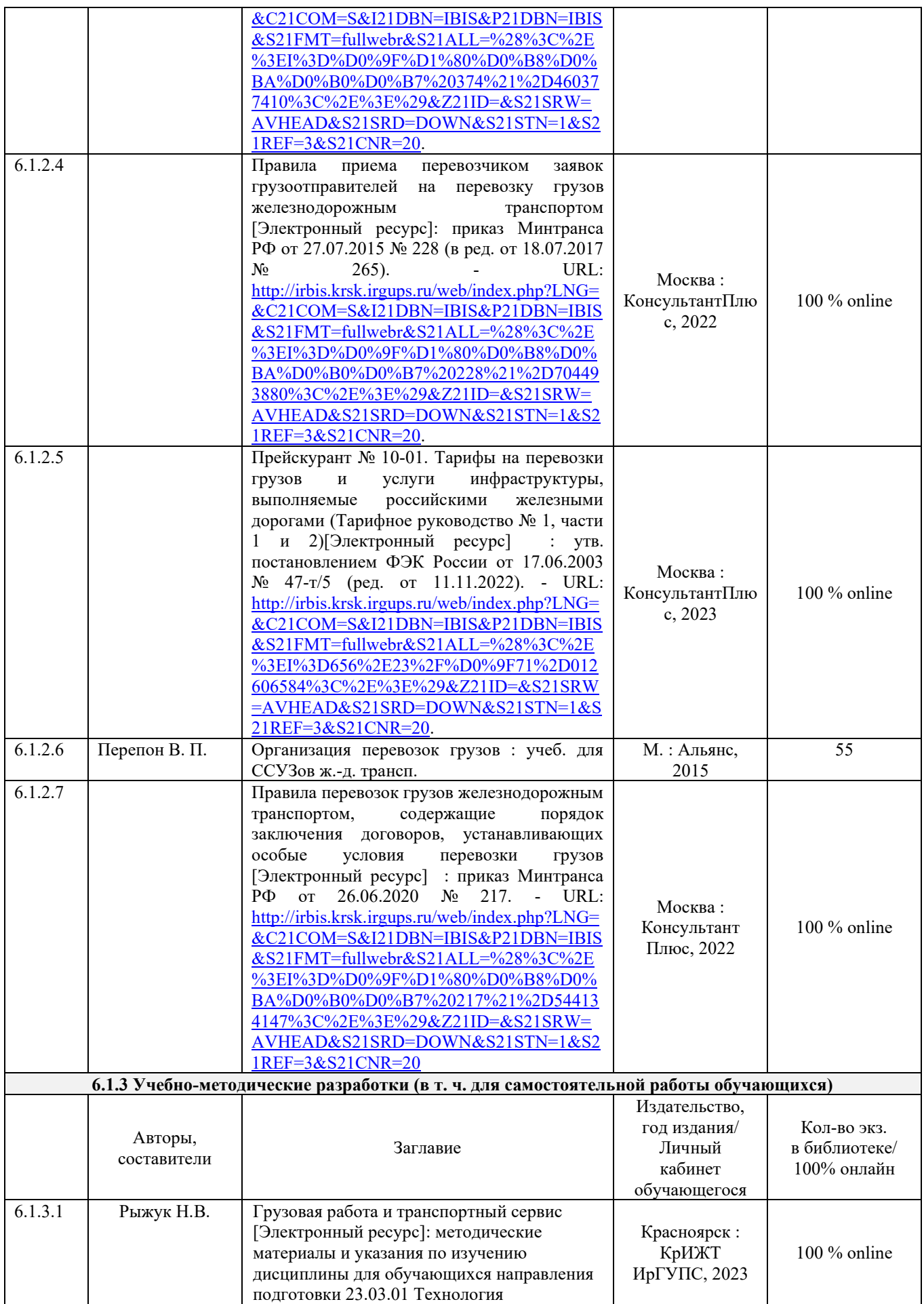

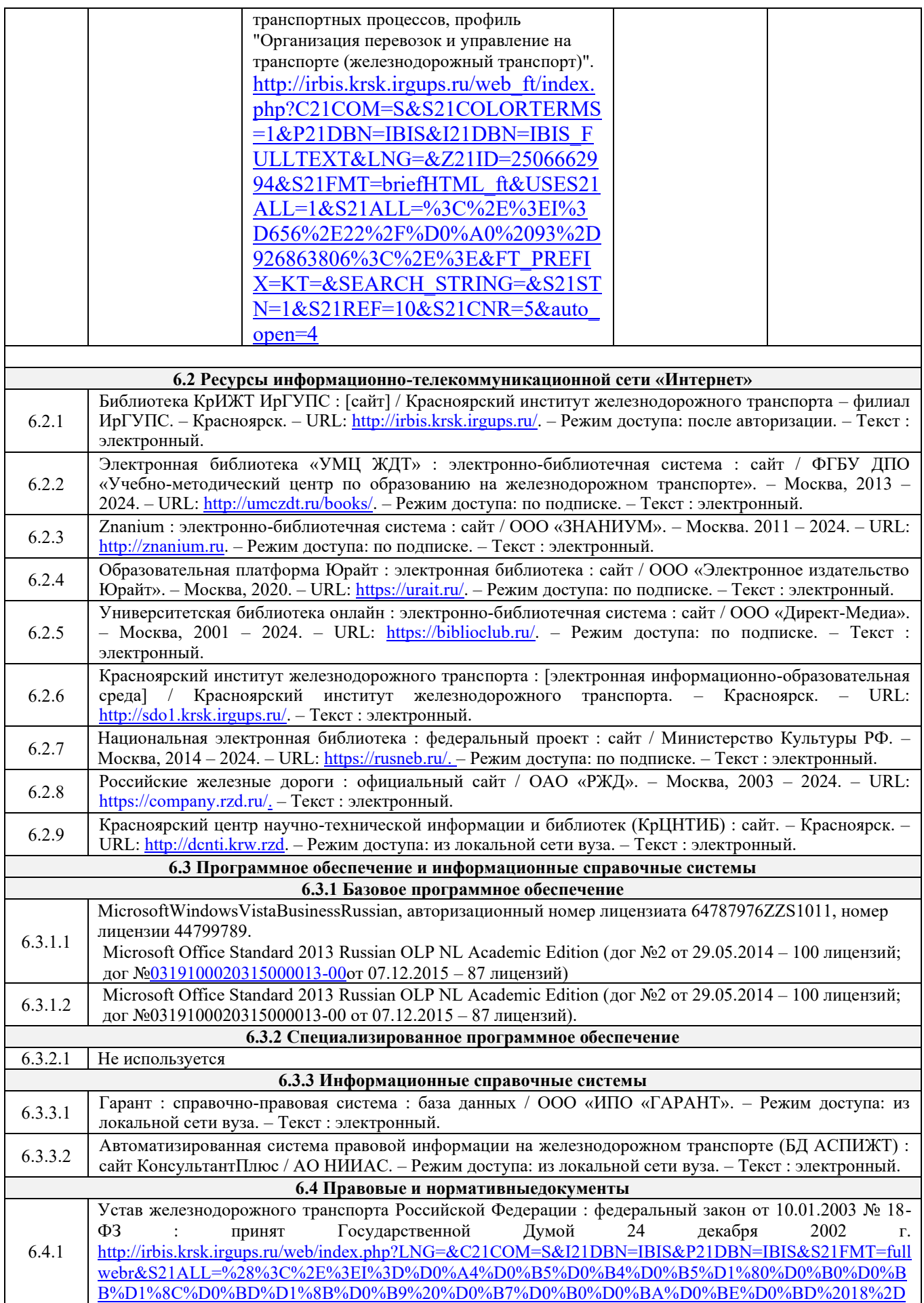

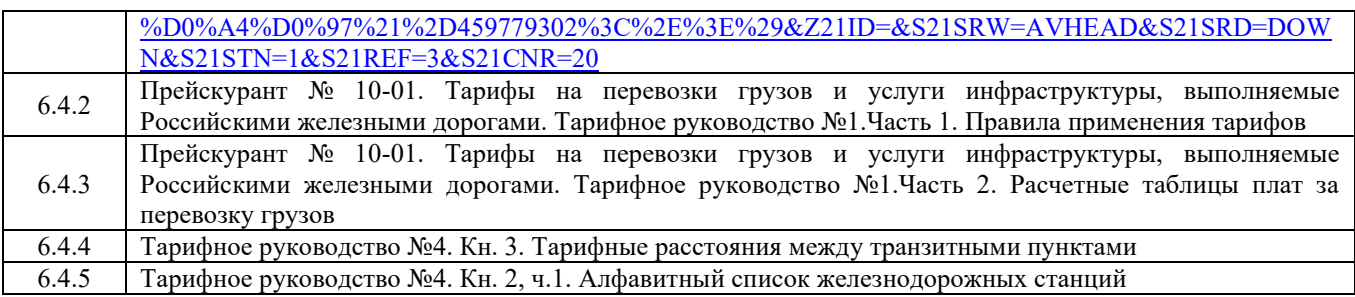

### **7 ОПИСАНИЕ МАТЕРИАЛЬНО-ТЕХНИЧЕСКОЙ БАЗЫ, НЕОБХОДИМОЙ ДЛЯ ОСУЩЕСТВЛЕНИЯ УЧЕБНОГО ПРОЦЕССА ПО ДИСЦИПЛИНЕ**

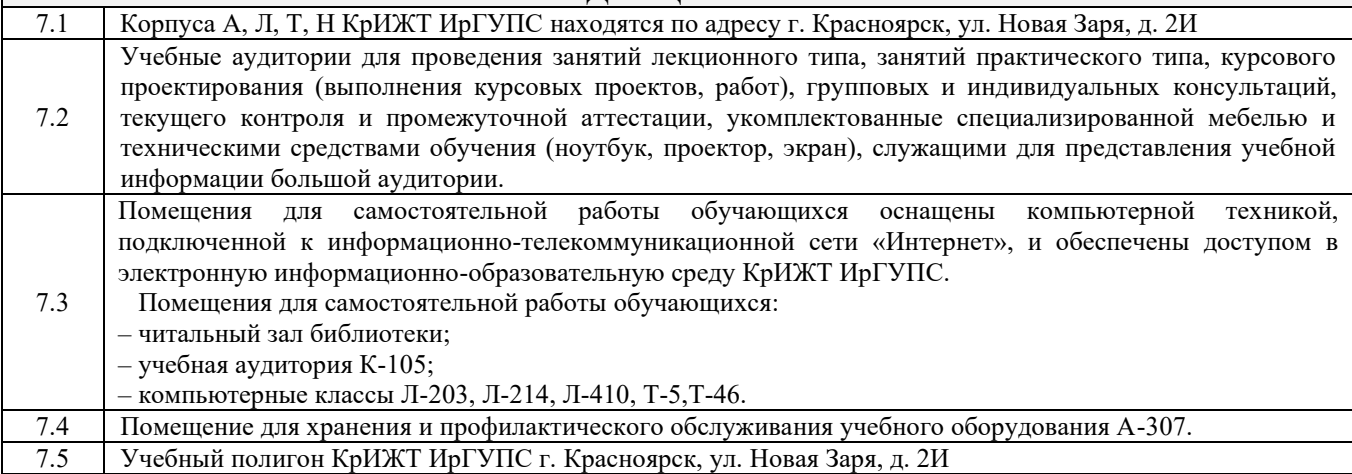

### **8 МЕТОДИЧЕСКИЕ УКАЗАНИЯ ДЛЯ ОБУЧАЮЩИХСЯ ПО ОСВОЕНИЮ ДИСЦИПЛИНЫ**

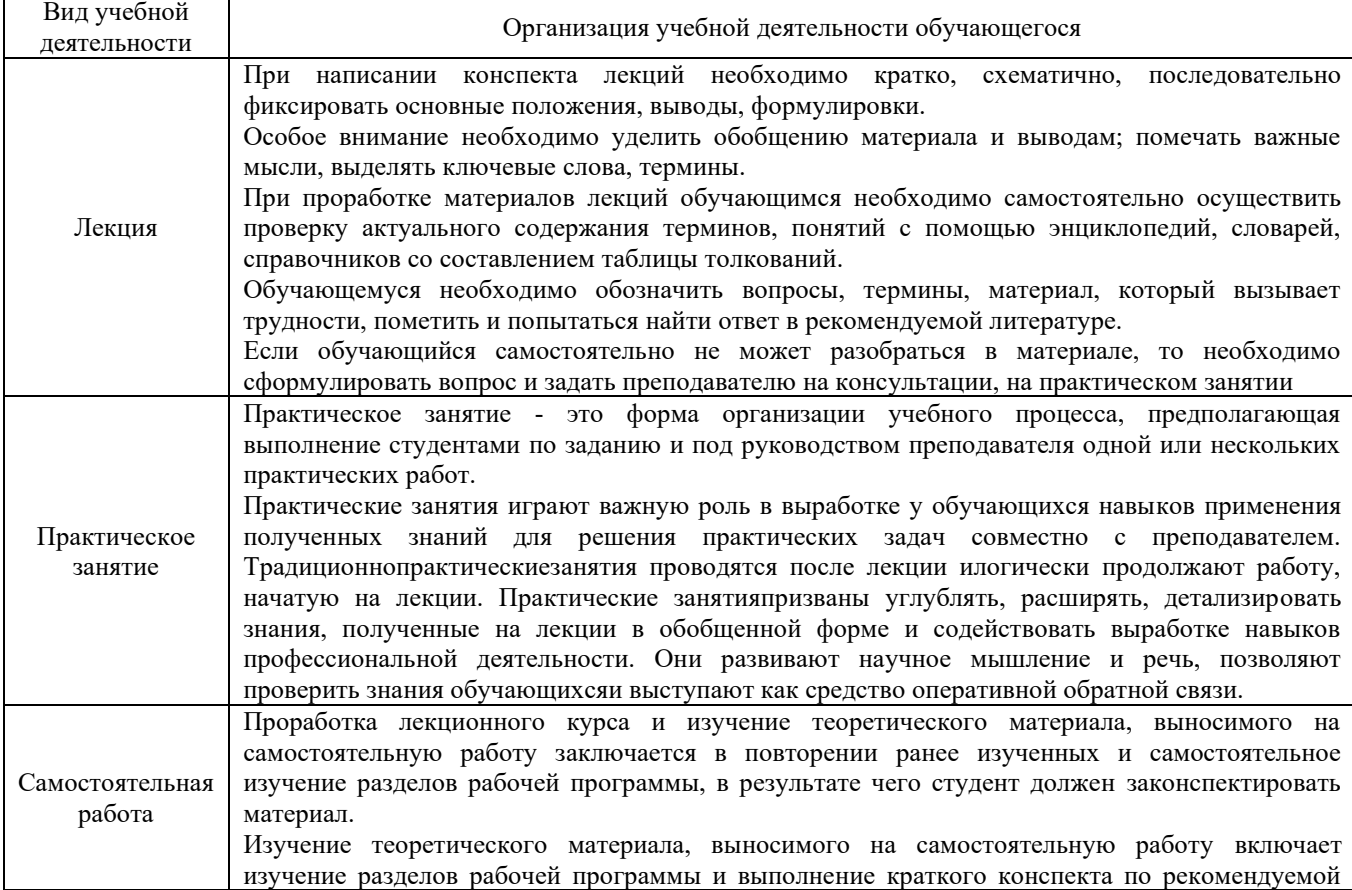

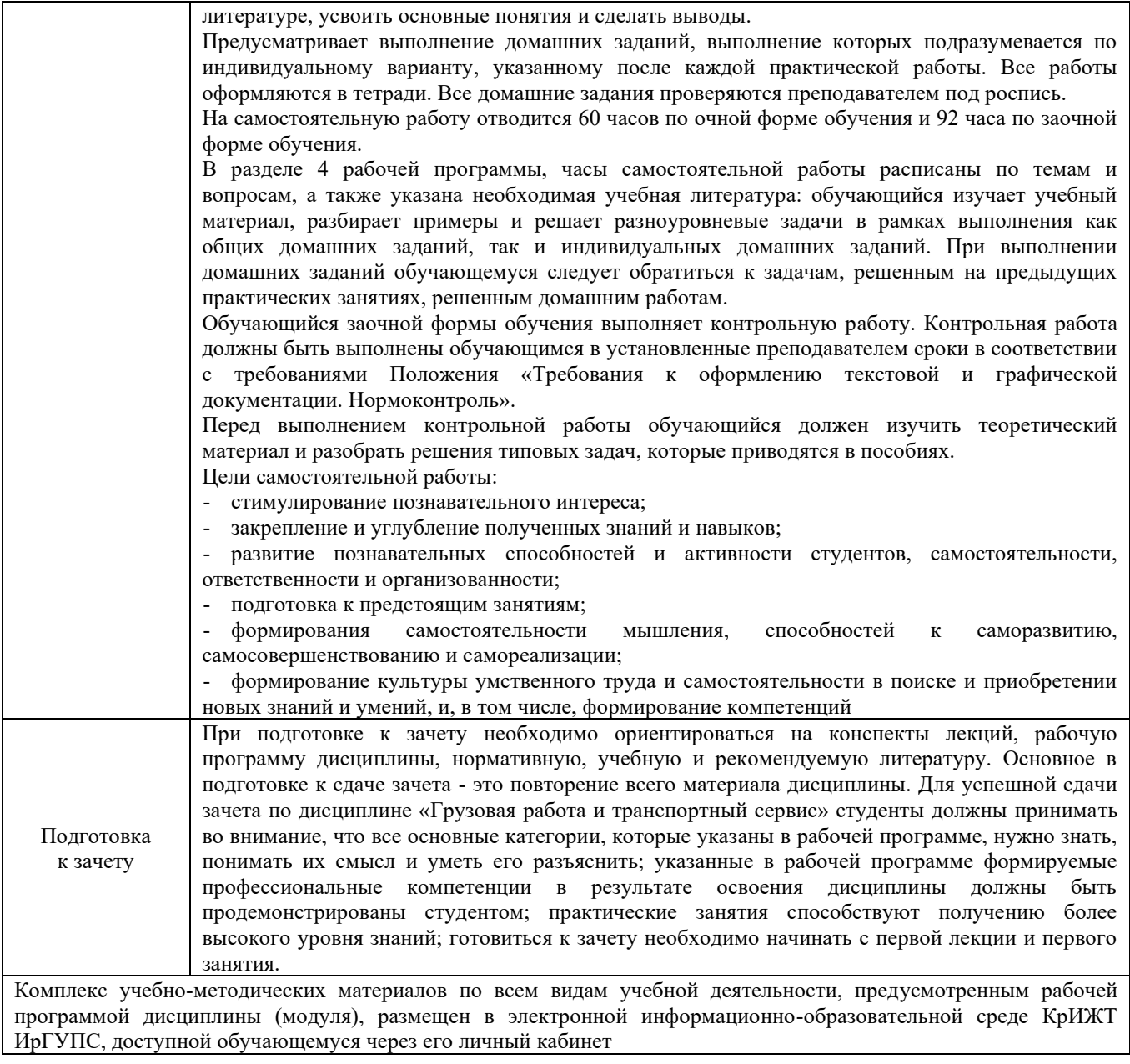

**Приложение 1 к рабочей программе по дисциплине Б1.В.ДВ.08.02 Грузовая работа и транспортный сервис**

# **ФОНД ОЦЕНОЧНЫХ СРЕДСТВ для проведения текущего контроля успеваемости и промежуточной аттестации по дисциплине Б1.В.ДВ.08.02 Грузовая работа и транспортный сервис**

### **1 Общие положения**

Фонд оценочных средств (ФОС) является составной частью нормативно-методического обеспечения системы оценки качества освоения обучающимися образовательной программы.

Фонд оценочных средств предназначен для использования обучающимися, преподавателями, администрацией Института, а так же сторонними образовательными организациями для оценивания качества освоения образовательной программы и уровня сформированности компетенций у обучающихся.

Задачами ФОС являются:

– оценка достижений обучающихся в процессе изучения дисциплины;

– обеспечение соответствия результатов обучения задачам будущей профессиональной деятельности через совершенствование традиционных и внедрение инновационных методов обучения в образовательный процесс;

– самоподготовка и самоконтроль обучающихся в процессе обучения.

Фонд оценочных средств сформирован на основе ключевых принципов оценивания: валидность, надежность, объективность, эффективность.

Для оценки уровня сформированности компетенций используется трехуровневая система:

– минимальный уровень освоения, обязательный для всех обучающихся по завершению освоения образовательной программы; дает общее представление о виде деятельности, основных закономерностях функционирования объектов профессиональной деятельности, методов и алгоритмов решения практических задач;

– базовый уровень освоения, превышение минимальных характеристик сформированности компетенций; позволяет решать типовые задачи, принимать профессиональные и управленческие решения по известным алгоритмам, правилам и методикам;

– высокий уровень освоения, максимально возможная выраженность характеристик компетенций; предполагает готовность решать практические задачи повышенной сложности, нетиповые задачи, принимать профессиональные и управленческие решения в условиях неполной определенности, при недостаточном документальном, нормативном и методическом обеспечении.

# **2 Перечень компетенций, в формировании которых участвует дисциплина. Программа контрольно-оценочных мероприятий. Показатели оценивания компетенций, критерии оценки**

Дисциплина Б1.В.ДВ.08.02 Грузовая работа и транспортный сервис участвует в формировании компетенции:

ПК-1.5 Способен к выполнению комплекса услуг по транспортному обслуживанию грузоотправителей и грузополучателей при перевозках грузов, в том числе скоропортящихся, на основе принципов логистики с учетом эффективного и рационального взаимодействия видов транспорта, составляющих единую транспортную систему.

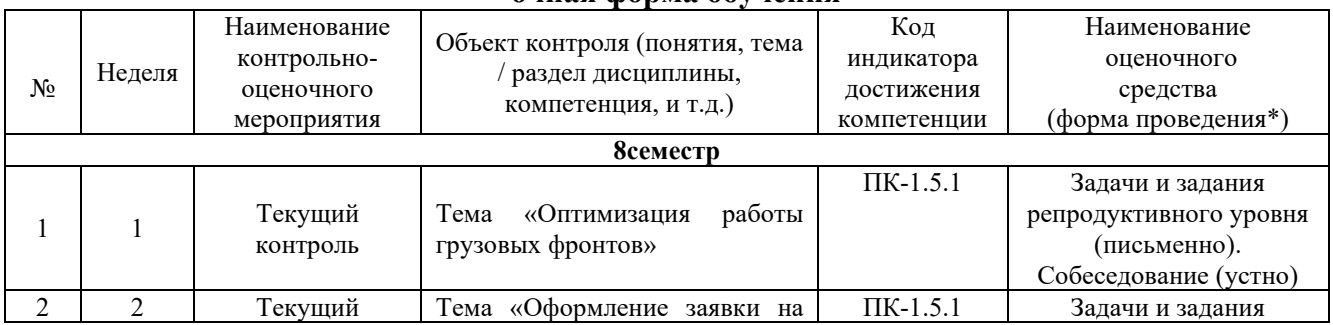

**Программа контрольно-оценочных мероприятий очная форма обучения**

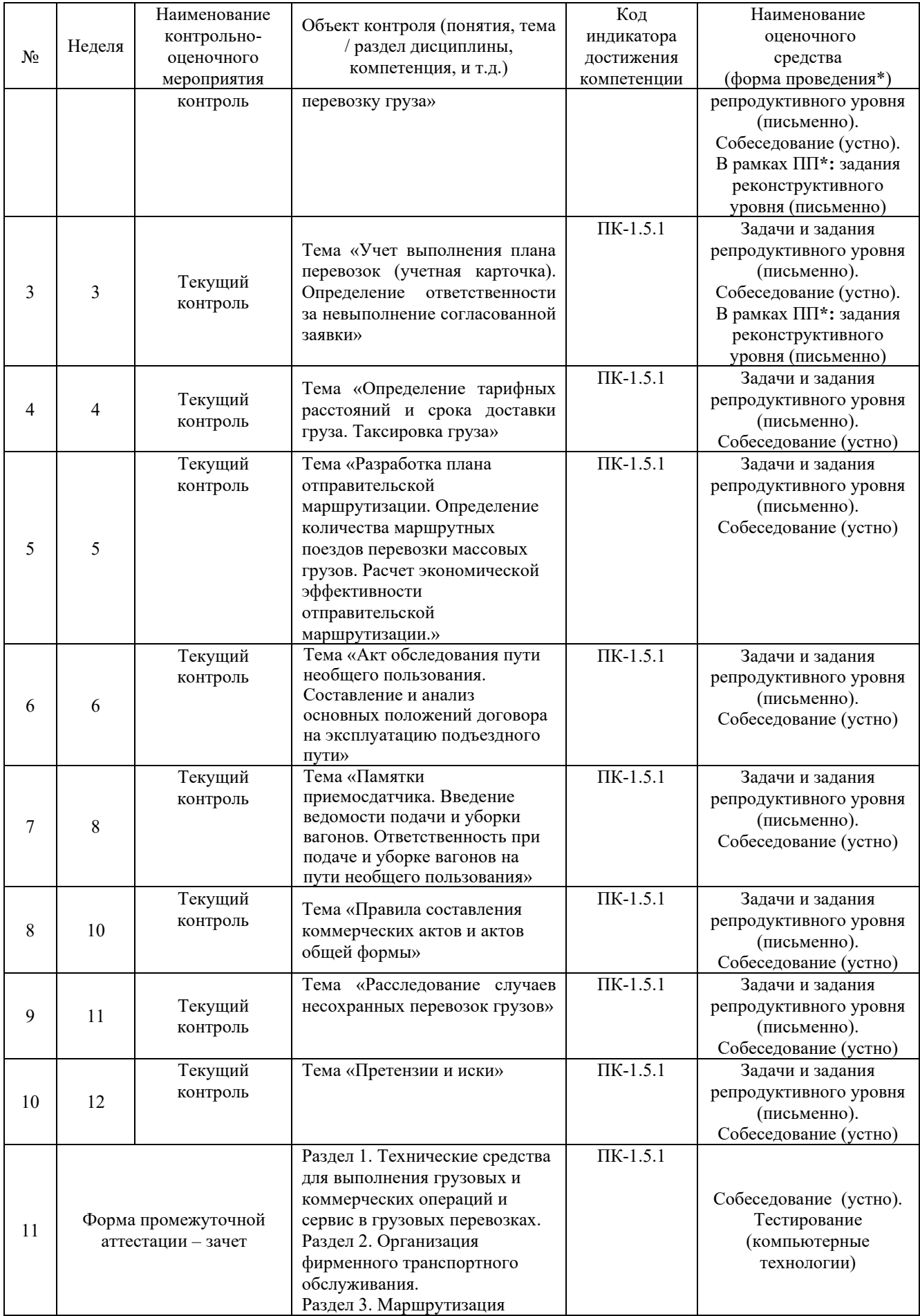

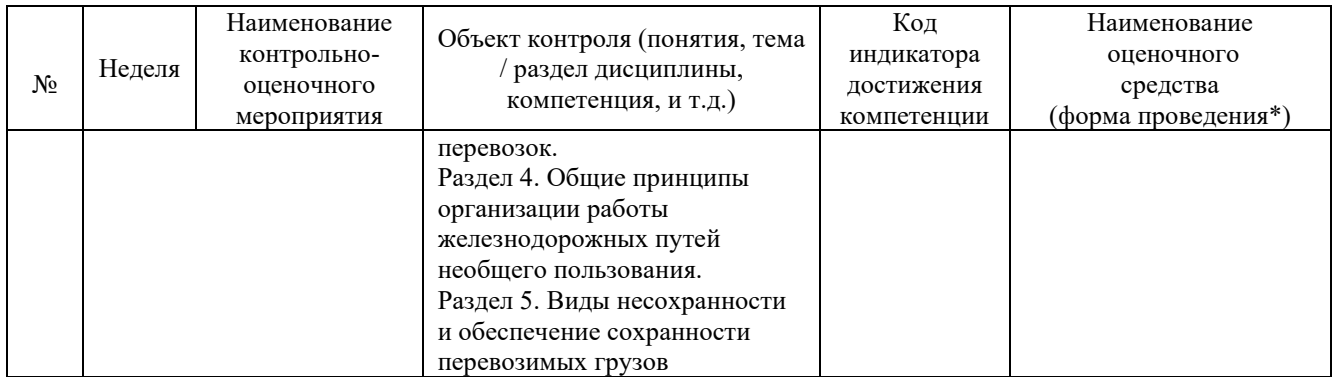

\*Форма проведения контрольно-оценочного мероприятия: устно, письменно, компьютерные технологии.

# **Программа контрольно-оценочных мероприятий заочная форма обучения**

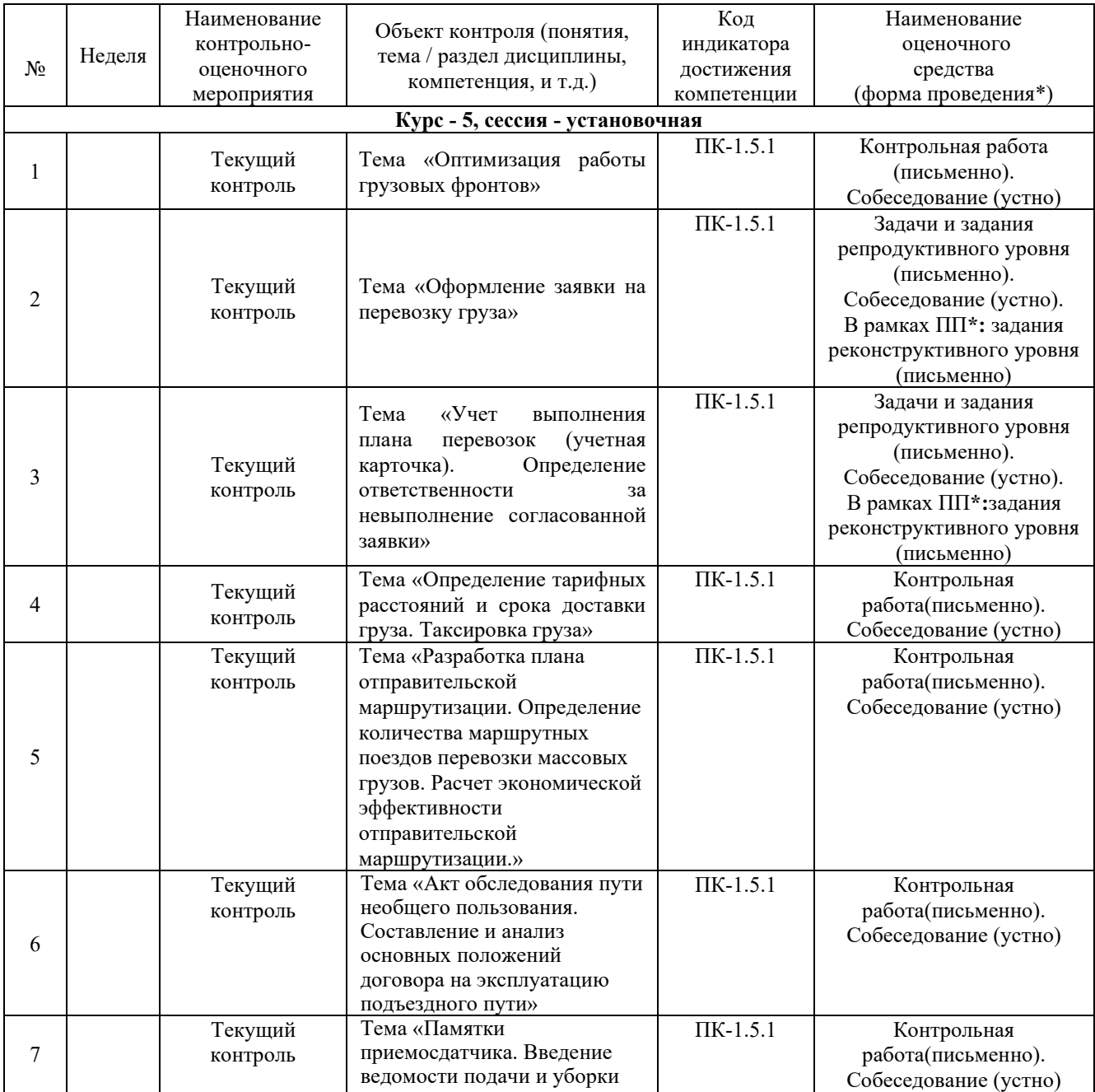

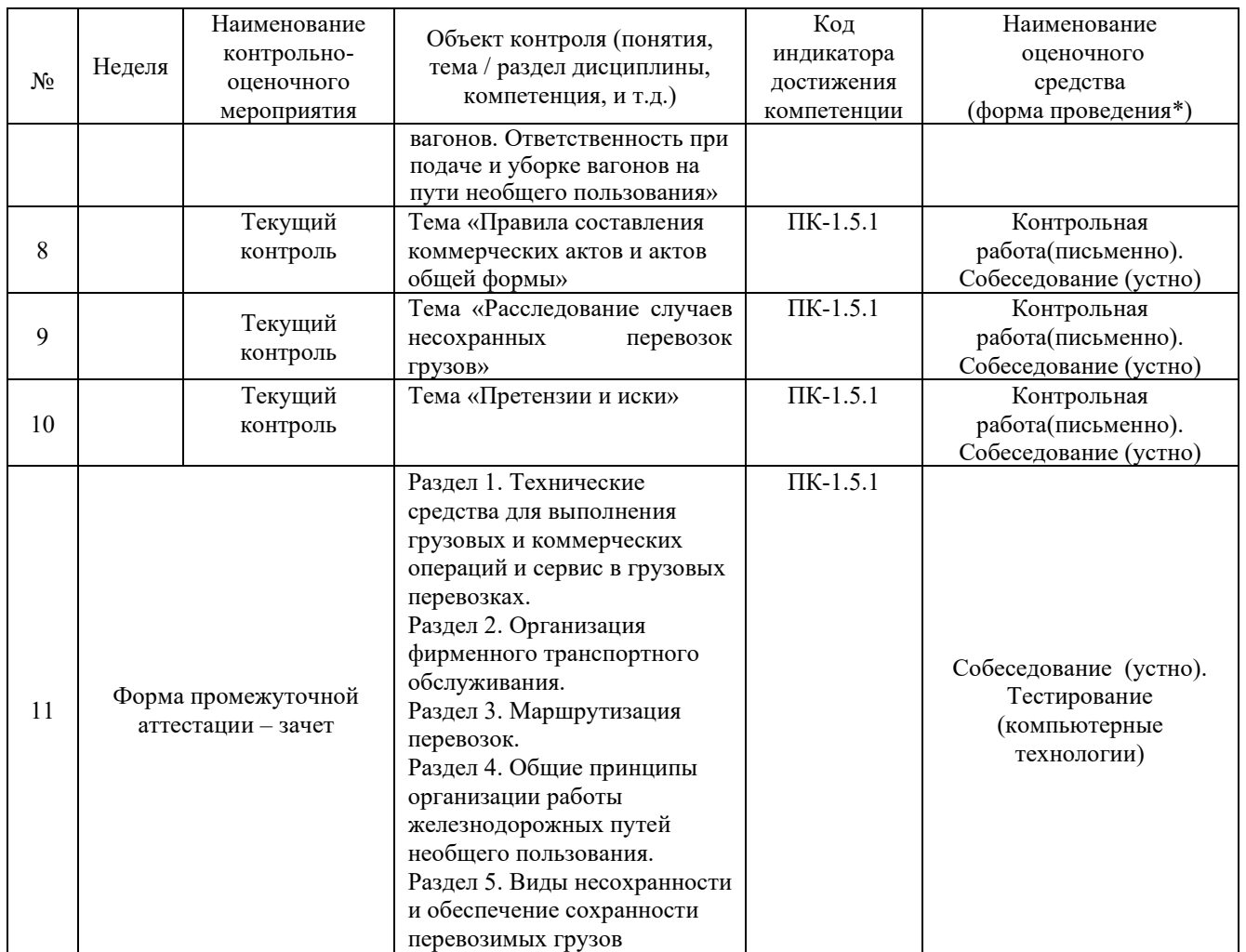

\*Форма проведения контрольно-оценочного мероприятия: устно, письменно, компьютерные технологии.

#### **Описание показателей и критериев оценивания компетенций. Описание шкал оценивания**

Контроль качества освоения дисциплины включает в себя текущий контроль успеваемости и промежуточную аттестацию. Текущий контроль успеваемости и промежуточная аттестация обучающихся проводятся в целях установления соответствия достижений обучающихся поэтапным требованиям образовательной программы к результатам обучения и формирования компетенций.

Текущий контроль успеваемости – основной вид систематической проверки знаний, умений, навыков обучающихся. Задача текущего контроля – оперативное и регулярное управление учебной деятельностью обучающихся на основе обратной связи и корректировки. Результаты оценивания учитываются в виде средней оценки при проведении промежуточной аттестации.

Для оценивания результатов обучения используется четырехбалльная шкала: «отлично», «хорошо», «удовлетворительно», «неудовлетворительно» и двухбалльная шкала: «зачтено», «не зачтено».

Перечень оценочных средств, используемых для оценивания компетенций, а также краткая характеристика этих средств приведены в таблице

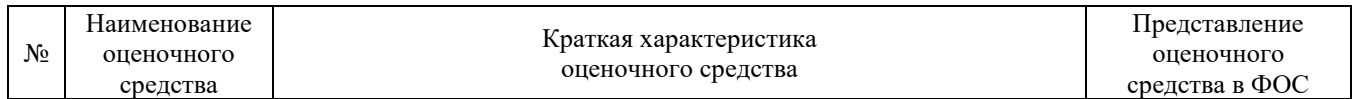

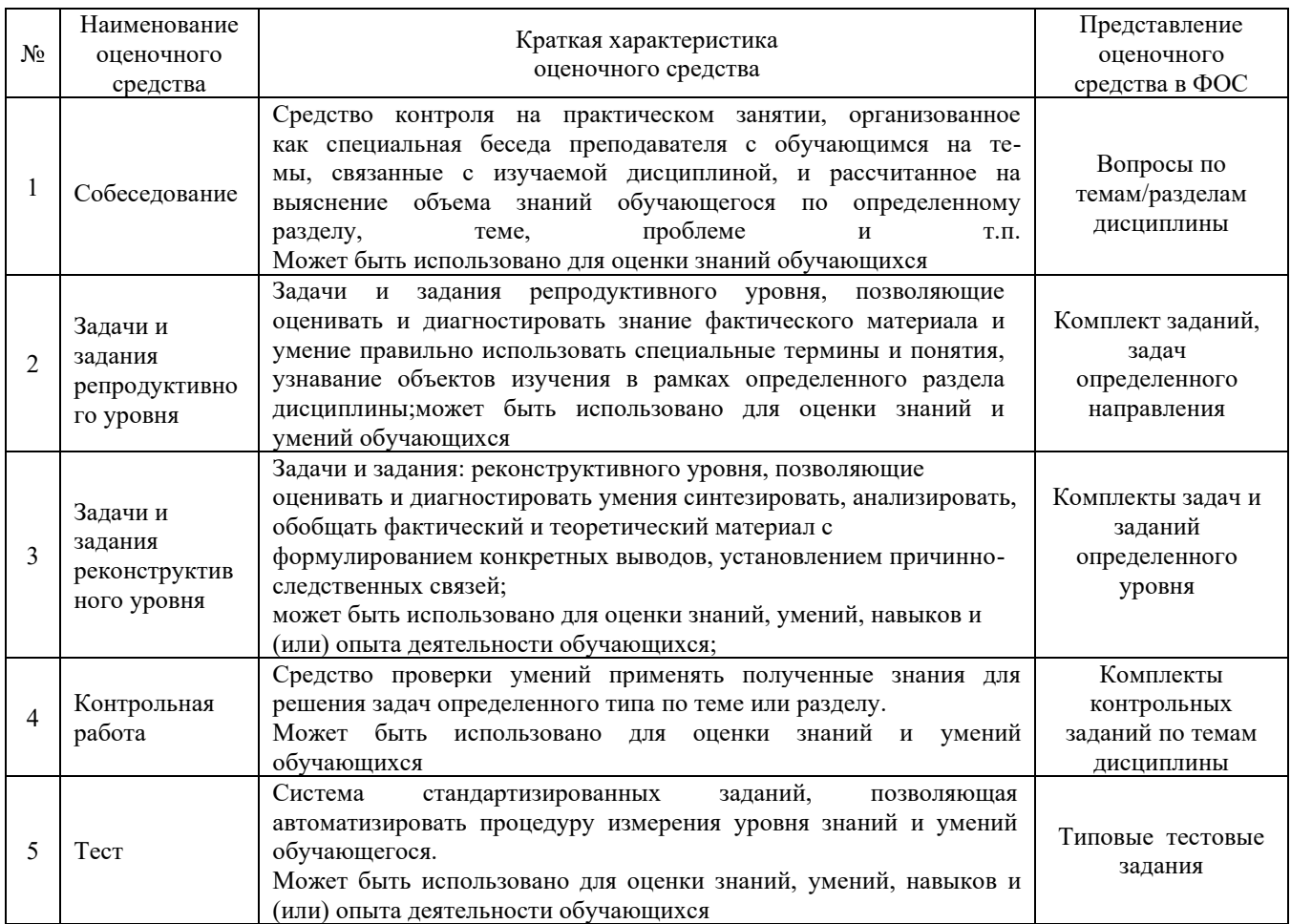

### **Критерии и шкалы оценивания компетенций в результате изучения дисциплины при проведении промежуточной аттестации в форме зачета, а также шкала для оценивания уровня освоения компетенций**

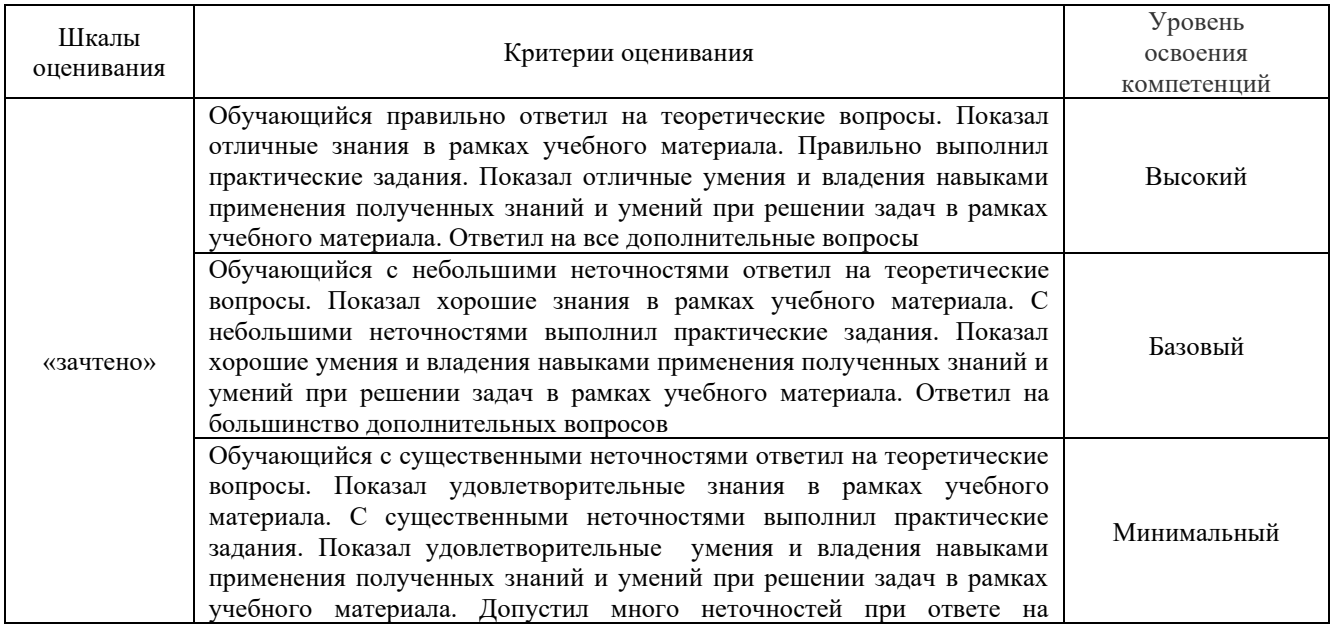

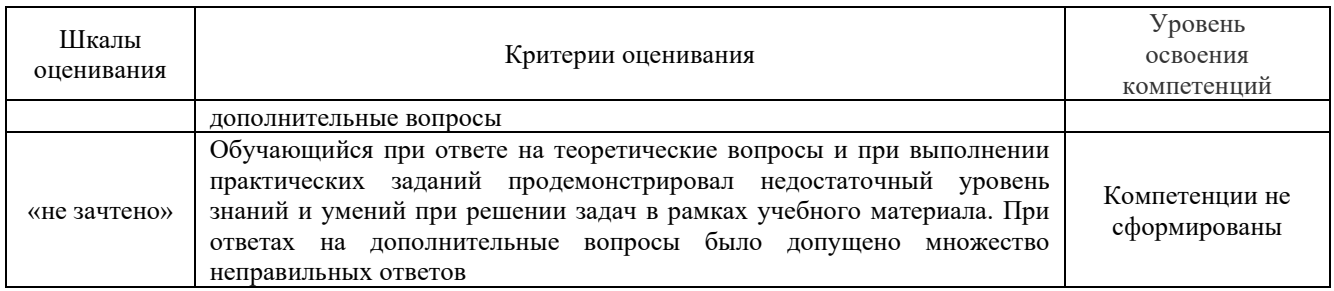

Критерии и шкала оценивания тестовых заданий при промежуточной аттестации в форме зачета

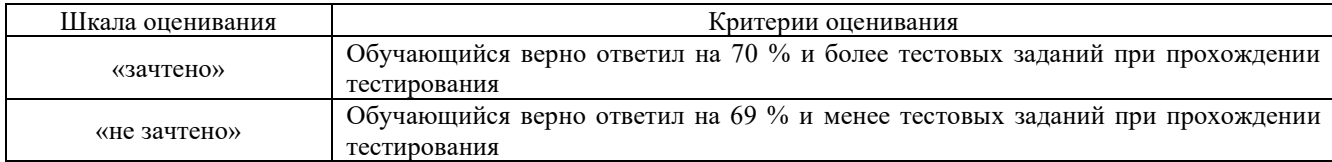

### **Критерии и шкалы оценивания результатов обучения при проведении текущего контроля успеваемости**

### Задачи и задания репродуктивного уровня

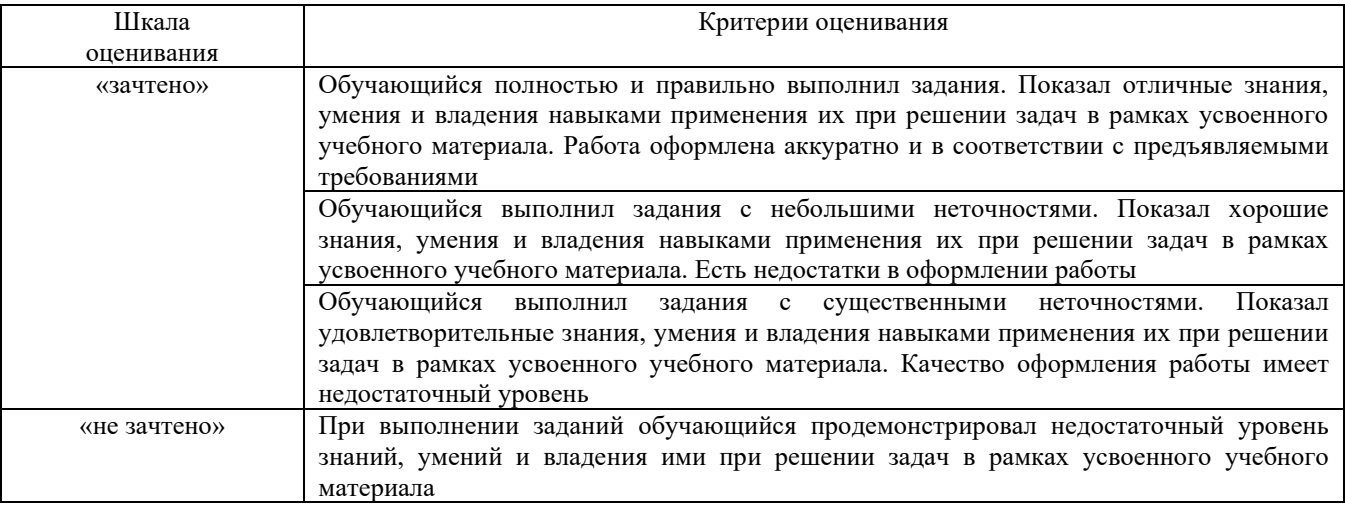

### Задания реконструктивного уровня

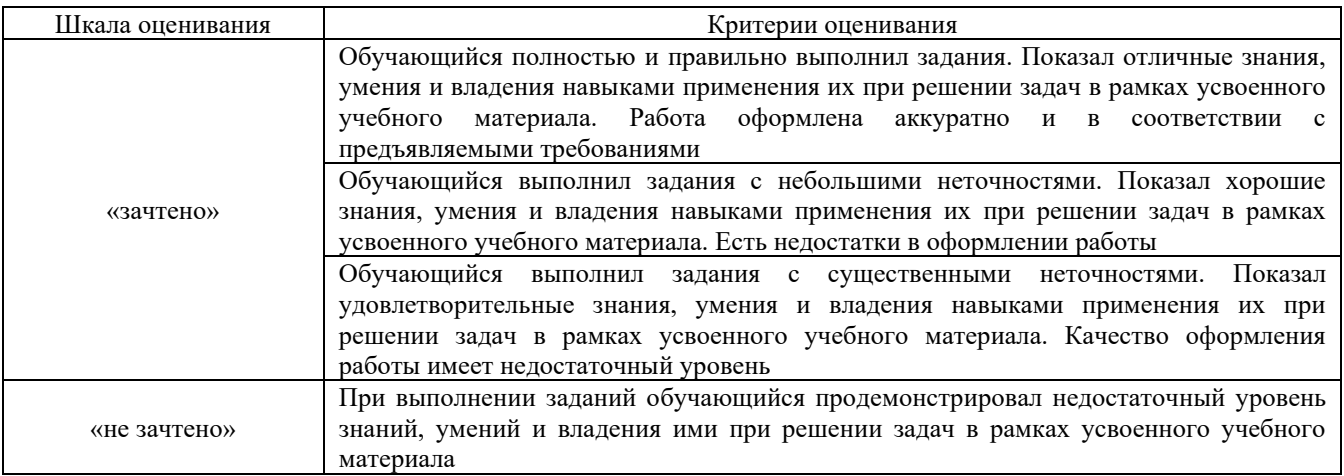

#### Собеседование

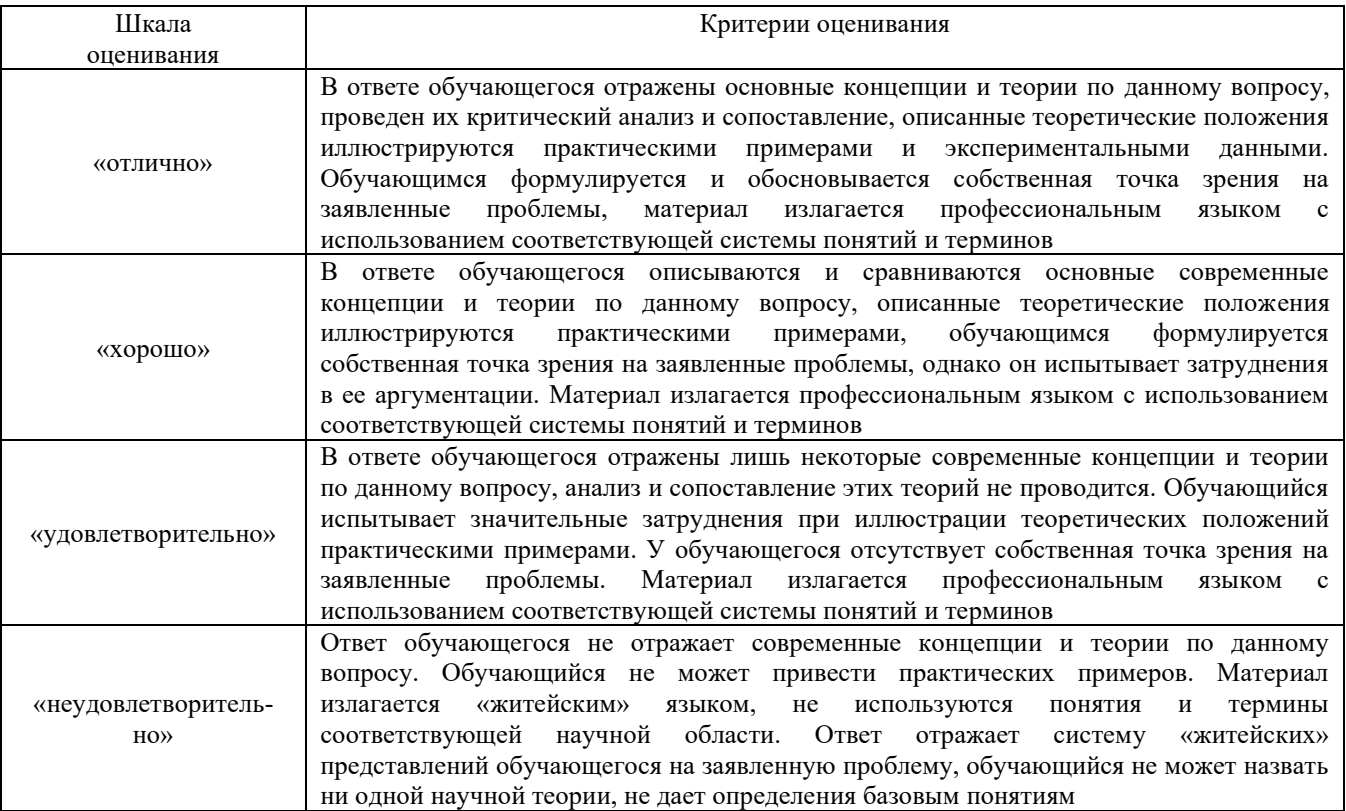

### Тестирование

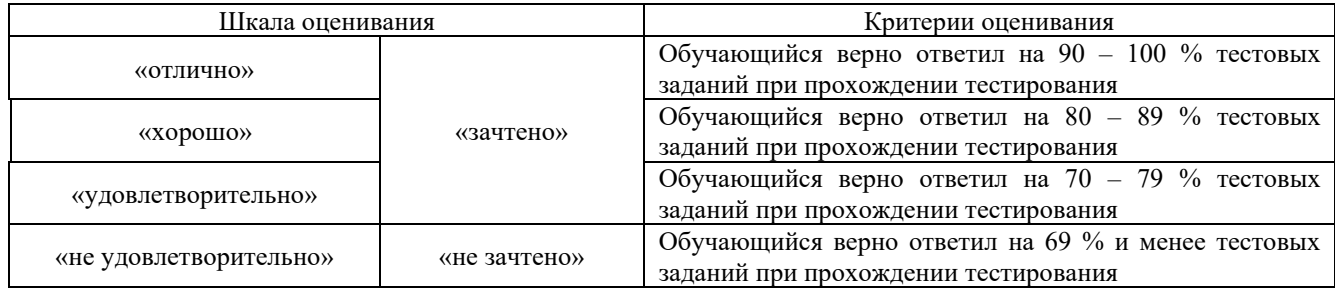

# **3 Типовые контрольные задания или иные материалы, необходимые для оценки знаний, умений, навыков и (или) опыта деятельности, характеризующих этапы формирования компетенций в процессе освоения образовательной программы**

### **3.1 Типовые задачи и задания репродуктивного уровня**

- 1. Заполнить заявку на перевозку груза.
- 2. Заполнить учетную карточку.
- 3. Определить срок доставки груза.
- 4. Выбрать оптимальный грузовой вагон для перевозки заданного груза.

### **3.2 Перечень типовых заданий реконструктивного уровня**

Образец типового варианта заданий реконструктивногоуровня, выполняемых в рамках практической подготовки, по теме 2.4 «Оформление заявки на перевозку груза» *(Профессиональный стандарт 17.041 Специалист по организации работы железнодорожной станции т обеспечению безопасности движения)*

Цель занятия: научиться работать с первичной документацией используемой для планирования перевозок груза, а именно заявкой на перевозку грузов формы ГУ-12.

Задание. Ознакомиться с правилами приема заявки на перевозку грузов и заполнить заявку на перевозку грузов согласно исходных данных. Исходные данные для заполнения заявки на перевозку грузов: Вариант № 1 Перевозчик – ВОСТОЧНО-СИБИРСКАЯж.д.- филиал ОАО «РЖД» Срок с 01.05.22 по 25.05.22 г. Станция отправления – Суховская Ж.д. путь необщего пользования – Общество с ограниченной ответственностью «СибТранс» Номенклатурная группа груза – лесные грузы Вид сообщения – прямое Грузоотправитель – 68593543 Иванов Иван Иванович (670002, г. Ангарск ул. Ленина, 2) Плательщик – 1004660565, ОКПО 68593543 Общество с ограниченной ответственностью «Юртэк» (664043, г. Иркутск ул. Ракитная, 18, а/я 270) № договора – 46/СГ/180-14 Принадлежность – С Графа 2 – 02.05.22, 07.05.22, 21.05.18, 23.05.22 Графа 3 –ПИЛОМАТЕРИАЛЫ, НЕПОИМЕНОВАННЫЕ В АЛФАВИТЕ Графа 4 – ВО Графа 5 – ТЫНДА ДАЛЬНЕВОСТОЧНАЯ РОССИЯ филиал «Дальневосточный» ООО «ЛокоТех-Сервис», адрес: п/и 676280 Амурская обл. г. Тында ул. Привокзальная 1 Графа 6 – 910000 96 66886637 Графа 7 – 643 Графы 8, 9 – 1020т 15 ваг. (02.05.22 – 340 т и 5 ваг.; 07.05.22 – 136 т и 2 ваг.;21.05.22 – 340 т и 5 ваг.;23.05.22 – 204 т и 3 ваг.) Графа 10 – 4100 Графа 11 – ПЛ Графа 12 – Собст. Ваг. Общество с ограниченной ответственностью «Эколайн» Итого по родам вагонов – 15 ваг. ПЛ

> Образец типового варианта заданий реконструктивногоуровня, выполняемых в рамках практической подготовки,

по теме 2.6 «Учет выполнения плана перевозок (учетная карточка). Определение

ответственности за невыполнение согласованной заявки»

*(Профессиональный стандарт 17.041 Специалист по организации работы железнодорожной станции т обеспечению безопасности движения)*

Цель занятия: приобретение практических навыков по составлению учетной карточки.

Задание. Оформить учетную карточку, на основании сведений заявки. Если учесть, что: 02.05.22 г. поданы под погрузку 5 вагонов, погружено 275 тонн, 4 вагона; 23.05.22 г. поданы под погрузку 3 вагона, погружено 136 тонн, 2 вагона.

#### **3.3 Перечень теоретических вопросов к зачету**

*(для оценки знаний)*

- 1. Оформление перевозочных документов.
- 2. Порядок взыскания платы за пользование вагонами.
- 3. Классификация крупнотоннажных контейнеров.
- 4. Сохранность перевозимых грузов.
- 5. Виды несохранных перевозок.

6. Ответственность перевозчика за несохранные перевозки и порядок возмещения ущерба.

7. Виды отправок на железнодорожном транспорте и их характеристики.

8. Тарифы на перевозки грузов и услуги инфраструктуры. Общие положения.

9. Что означают понятия «груз», «грузоотправитель», «грузополучатель», «перевозчик».

10. Порядок взыскания сборов за подачу-уборку вагонов.

11. Основные правила исчисления платы за перевозку по Российским железным дорогам экспортных и импортных грузов в прямом железнодорожном сообщении.

12. Номенклатура грузов.

13. Классификация и характеристика опасных грузов.

14. В каких случаях осуществляется перевозка грузов железнодорожным транспортом на особых условиях.

15. Система построения тарифов.

16. Ответственность перевозчика за просрочку в доставке грузов.

17. Перевозочный документ, из чего состоит. Правила заполнения накладной.

18. Особенности оформления перевозочных документов при перевозке опасных грузов.

19. Система скидок с тарифа.

20. Правила перевозки взрывчатых материалов, особенности оформления документов при их перевозке.

21. Основные требования к перевозчику в соответствии с положениями ФЗ «О железнодорожном транспорте» №17-ФЗ.

22. Виды грузовых тарифов.

23. Виды сообщений грузовых перевозок.

24. Основные положения оформления перевозочных документов при перевозке импортных и экспортных грузов в непрямом смешанном железнодороно-водном сообщении.

25. Какими законами железнодорожного транспорта регламентируются отношения между грузоотправителями, грузополучателями, перевозчиками, владельцами инфраструктур.

26. Ответственность грузоотправителей за неправильное указание сведений о грузе в перевозочном документе.

27. Тарифы и сборы за работы и услуги, регулируемые государством.

28. Работы и услуги, оказываемые железнодорожным транспортом с оплатой по соглашению сторон.

29. Сроки доставки грузов. Порядок их исчисления.

30. Основные понятия, используемые в Федеральных законах Устав железнодорожного транспорта РФ, О железнодорожном транспорте в РФ (грузовые перевозки).

31. Содержание грузовой и коммерческой работы. Правовая основа грузовой и коммерческой работы на железнодорожном транспорте.

32. Классификация грузовых станций. Коммерческие и грузовые операции, выполняемые на них.

33. Виды сообщений и классификация грузовых перевозок.

34. Номенклатура грузов.

35. Порядок представления, рассмотрения и принятия заявок грузоотправителей на перевозку грузов. Ответственность за невыполнение принятых заявок.

36. Порядок подачи вагонов, контейнеров под погрузку (порядок уведомления, порядок определения технической и коммерческой пригодности вагонов и контейнеров под погрузку).

37. Подготовка грузоотправителем груза к перевозке.

- 38. Способы определения и контроля общей массы груза в вагоне, контейнере.
- 39. Правила пломбирования вагонов.

40. Особенности перевозки грузов мелкими отправками.

41. Порядок переадресовки грузов. Особенности переадресовки грузов, следующих под таможенным контролем, негабаритных, скоропортящихся.

42. Мероприятия и методы снижения потерь грузов при перевозке.

- 43. Общие вопросы управления тарифами.
- 44. Трехклассная система тарифов и ее параметры.
- 45. Гибкая система применения тарифов в рыночных условиях.

46. При каких обстоятельствах составляются Акты общей формы. Порядок их составления.

47. При каких обстоятельствах составляются Коммерческий акт. Порядок их составления.

48. Тарифы и сборы за работы и услуги, регулируемые государством.

- 49. Тарифы и сборы за работы и услуги, оказываемые по соглашению сторон.
- 50. Две стороны организации перевозочного процесса
- 51. Нормативные документы и руководства, издаваемые в соответствии с Уставом.
- 52. Классификация грузовых перевозок.
- 53. Комплект перевозочных документов и его назначение.
- 54. Порядок заполнения комплекта перевозочных документов (грузоотправитель).
- 55. Порядок заполнения комплекта перевозочных документов (станция отправления).
- 56. Объявление ценности груза.
- 57. Проверки и визирование накладной.
- 58. Условия приёма груза к перевозке.
- 59. Расчёт с грузоотправителем за перевозку грузов.
- 60. Сроки доставки грузов.
- 61. Пломбирование вагонов и контейнеров.

### **3.4 Перечень типовых простых практических заданий к зачету**

*(для оценки умений)*

1. Определить срок доставки груза повагонной отправкой от станции Карабула Красноярской ж.д. до станции Иркутск- Сорт. ВСЖД.

2. Определить тариф на перевозку леса круглого не поименованного в алфавите на расстояние 4200 км, скорость грузовая, вагон собственный, вес груза в вагоне 70 т.

#### **3.5 Перечень типовых практических заданий к зачету**

*(для оценки навыков и (или) опыта деятельности)*

1. Рассчитать сборы за подачу-уборку вагонов, причитающиеся железной дороге за месяц при следующих исходных данных. В течение 6 месяцев подано 2500 вагонов убрано 2500 вагонов или 28 вагон в среднем в сутки. Расстояние подачи-уборки 5 км в оба конца. Подъездной путь и локомотив принадлежат железной дороге.

2. Рассчитать плату за перевозку 1 полувагона угля каменного. Вагон общего парка грузоподъемностью 63 тонн. Фактическая загрузка 63 тонны. Дальность перевозки 500км. Код груза – 161005.

3. Определить срок доставки груза при следующих исходных данных: груз – руда железная; расстояние перевозки – 2700 км; отправка маршрутная (прямой маршрут); скорость – грузовая; вагон при отправлении взвешивался на весах перевозчика; дата приема груза к перевозке 20.12.19 г.; фактически груз прибыл и выгружен 26.12.19 г.; тариф за перевозку груза составил 96 тысяч рублей.

В случае просрочки рассчитать пени.

#### **3.6 Типовые контрольные задания для тестирования**

Тестирование проводится по окончанию и в течение года по завершению изучения дисциплины и раздела (контроль/проверка остаточных знаний, умений, навыков и (или) опыта деятельности). Компьютерное тестирование обучающихся по разделам и дисциплине используется при проведении текущего контроля знаний обучающихся.

Тесты формируются из фонда тестовых заданий по дисциплине.

**Тест** (педагогический тест) – это система заданий – тестовых заданий возрастающей трудности, специфической формы, позволяющая эффективно измерить уровень знаний, умений, навыков и (или) опыта деятельности обучающихся.

**Тестовое задание (ТЗ)** – варьирующаяся по элементам содержания и по трудности единица контрольного материала, минимальная составляющая единица сложного (составного) педагогического теста, по которой испытуемый в ходе выполнения теста совершает отдельное действие.

**Фонд тестовых заданий (ФТЗ) по дисциплине** – это совокупность систематизированных диагностических заданий – тестовых заданий (ТЗ), разработанных по всем тематическим разделам (дидактическим единицам) дисциплины (прошедших апробацию, экспертизу, регистрацию и имеющих известные характеристики) специфической формы, позволяющей автоматизировать процедуру контроля.

#### **Типы тестовых заданий:**

ЗТЗ – тестовое задание закрытой формы (ТЗ с выбором одного или нескольких правильных ответов);

ОТЗ – тестовое задание открытой формы (с конструируемым ответом: ТЗ с кратким регламентируемым ответом (ТЗ дополнения); ТЗ свободного изложения (с развернутым ответом в произвольной форме)).

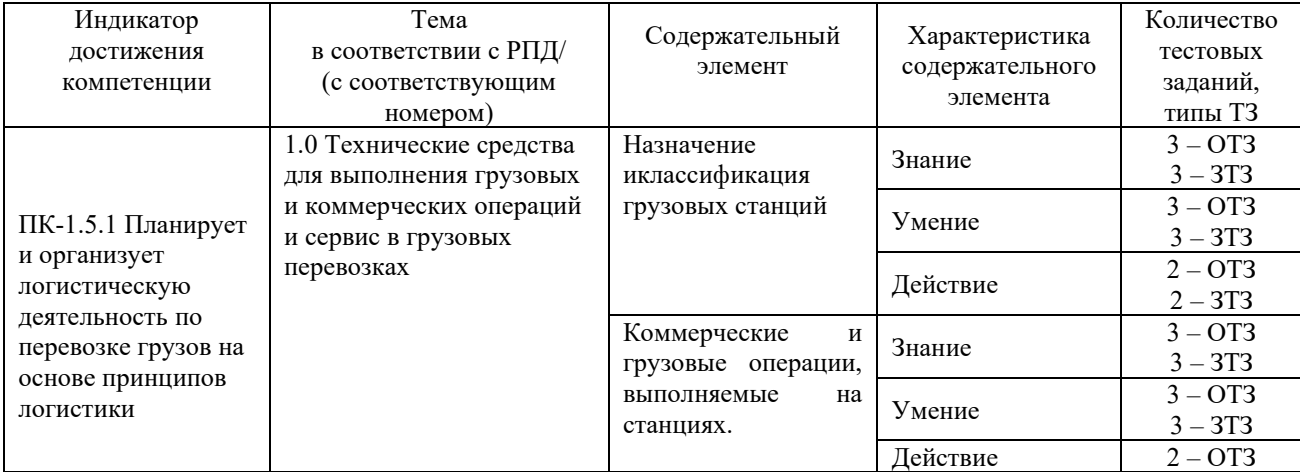

#### Структура фонда тестовых заданий по дисциплине «Грузовая работа и транспортный сервис»

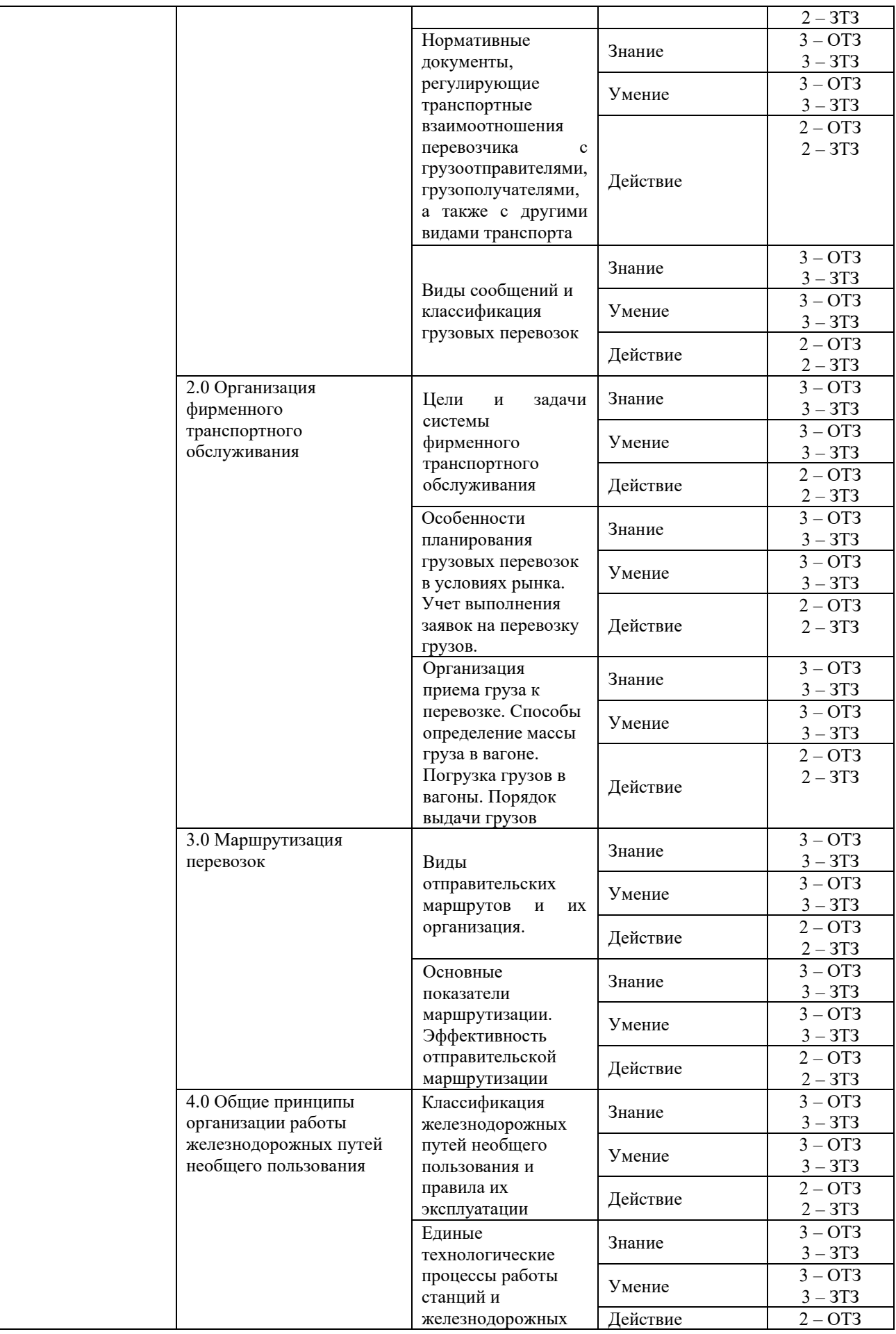

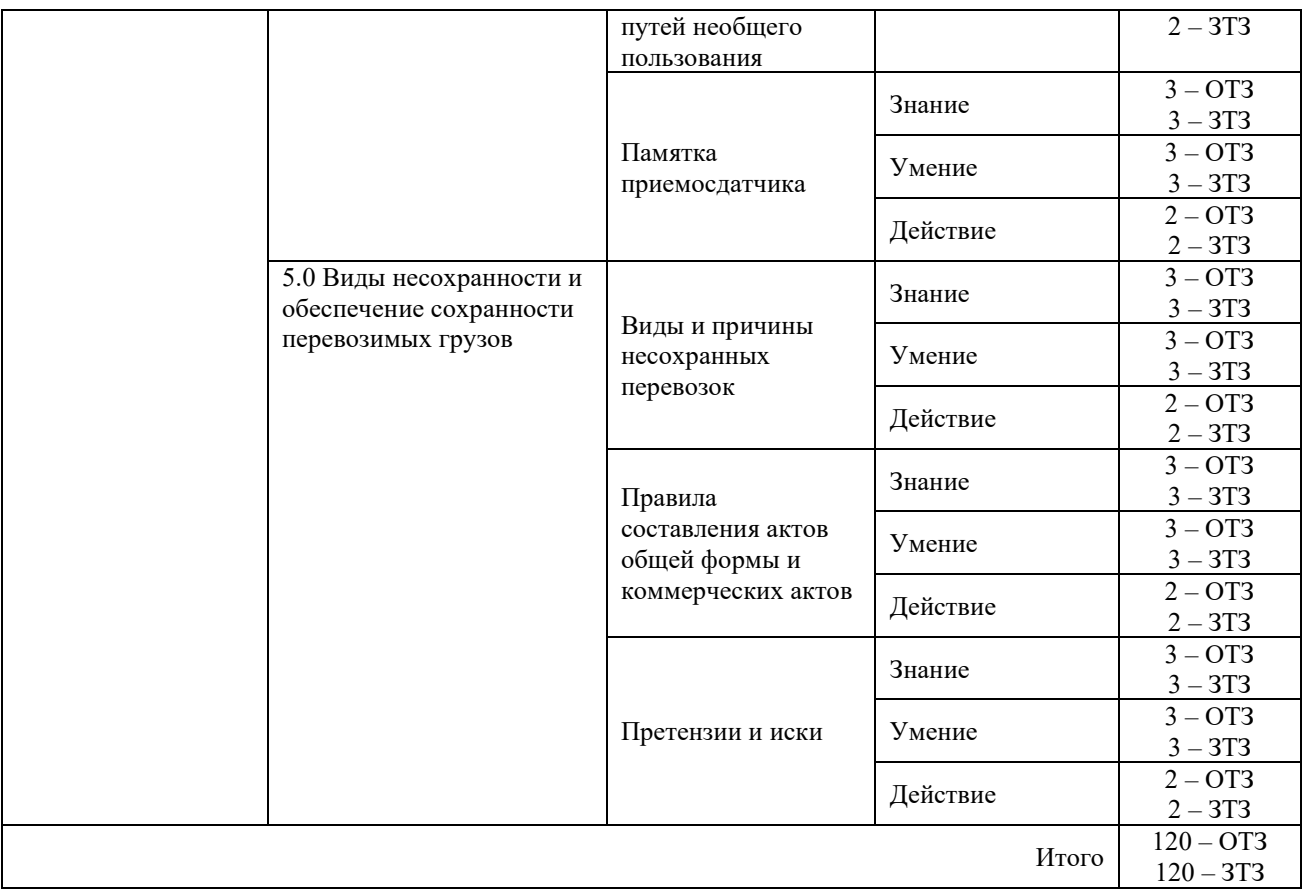

Полный комплект ФТЗ хранится в электронной информационно-образовательной среде КрИЖТ ИрГУПС и обучающийся имеет возможность ознакомиться с демонстрационным вариантом ФТЗ.

Ниже приведен образец типового варианта итогового теста, предусмотренного рабочей программой дисциплины.

### Образец типового варианта итогового теста, предусмотренного рабочей программой дисциплины

Норма времени – 40 мин.

1. Срок действия заявки формы ГУ-45 дней. (написать число)

2. Документ, контролирующий выполнения заявки ГУ-12

А) акт общей формы;

Б) вагонный лист;

В) учетная карточка.

3. Комплект перевозочных документов состоит из листов (написать цифру).

4. Оригинал транспортной накладной сопровождает

А) вагон на всем пути следования;

Б) состав на всем пути следования;

В) груз на всем пути следования.

5. Места общего пользования –

A) крытые и открытые склады, а также специально выделенные участки на территории железнодорожной станции, принадлежащие владельцу инфраструктуры, в которых выполняются операции по погрузке , выгрузке, сортировке, хранению грузов, грузобагажа и контейнеров пользователей услугами железнодорожного транспорта;

Б) железнодорожные пути необщего пользования, крытые и открытые склады, а также участки, расположенные на территории железнодорожной станции и используемые для выполнения операций по погрузке, выгрузке грузов и контейнеров определенных пользователей услугами железнодорожного транспорта;

В) железнодорожные пути на территориях станций, открытых для выполнения операций по приему, отправлению поездов, приему и выдаче грузов.

6. Маршрутная отправка –

A) предъявляемый к перевозке в составе отправительского маршрута груз или порожние грузовые вагоны, оформляемые одной накладной на весь маршрут или его ядро;

Б) предъявляемый к перевозке по одной накладной груз, для перевозки которого требуется предоставление более одного вагона, но менее маршрутной отправки;

В) предъявляемый к перевозке по одной накладной груз, для перевозки которого требуется предоставление отдельного вагона.

7. Прием грузов к перевозке в подвижном составе крытого типа, опломбированным с наложением ЗПУ производится перевозчиком

A) без проверки грузов в вагонах путем проведения визуального осмотра коммерческого состояния вагонов;

Б) с проверкой грузов в вагонах путем проведения визуального осмотра;

В) без проверки грузов в вагонах по согласованию с грузоотправителем.

8. Подтверждением фактической выдачи груза без проверки является

A) памятка приемосдатчика;

Б) акт общей формы;

В) коммерческий акт;

Г) дорожная ведомость.

9. Масса грузов, перевозимых в контейнерах определяется

A) грузоотправителем;

Б) перевозчиком;

В) грузополучателем.

10. Перевозки, осуществляемые несколькими видами транспорта по отдельным перевозочным документам на транспорте каждого вида - это перевозки в смешанном сообщении.

11. Вагонные весы предназначены для взвешивания подвижного состава

A) в статическом и динамическом режиме;

Б) только в динамическом режиме;

В) только в статическом режиме.

12. Железнодорожные перевозки, предназначенные для удовлетворения особо важных государственных и оборонных нужд – это \_\_\_\_\_\_\_\_\_\_\_ перевозки.

13. О времени подачи вагонов под погрузку перевозчик уведомляет грузоотправителя за часа (написать цифру).

14. Контейнерная отправка –

A) предъявляемый к перевозке по одной накладной груз, для транспортировки которого требуется предоставление отдельного контейнера;

Б) предъявляемый к перевозке по одной накладной груз, для перевозки которого требуется предоставление отдельного вагона;

В) предъявленный к перевозке по одной накладной два и более контейнера, для перевозки которых требуется предоставление более одного вагона.

15. В случае подачи вагонов ранее срока, указанного в уведомлении, вагоны считаются поданными с момента

A) указанного в уведомлении;

Б) истечения 2-х часов;

В) фактической подачи.

16. Поезда, сформированные из локомотива (локомотивов) и вагонов в груженом или в порожнем состоянии, принадлежащих грузоотправителю, грузополучателю или другим юридическим и физическим лицам, за исключением перевозчика

A) собственные поездные формирования;

Б) отправительские маршруты;

В) сборные повагонные отправки.

18. Форма перевозочных документов  $\Gamma$ У -

19. ФЗ «Устав железнодорожного транспорта РФ» № -ФЗ.

20. Техническую пригодность вагонов, контейнеров определяет

21. Книга уведомлений о прибытии грузов форма ГУ-

22. Регулирует отношения, возникающие между перевозчиками, пассажирами, грузоотправителями, грузополучателями, владельцами инфраструктур железнодорожного транспорта общего пользования, владельцами железнодорожных путей необщего пользования, другими физическими и юридическими лицами при пользовании услугами железнодорожного транспорта общего и необщего пользования, и устанавливает их права, обязанности и ответственность

A) ФЗ «Устав железнодорожного транспорта РФ»;

Б) ФЗ "О железнодорожном транспорте в РФ";

В) Правила перевозок грузов.

23. Выдача грузов, перевозимых в крытых вагонах, опломбированных ЗПУ осуществляется

A) путем визуального осмотра коммерческого состояния вагонов;

Б) путем визуального осмотра груза в вагоне;

В) путем визуального осмотра коммерческого состояния вагонов или визуального осмотра груза в вагоне, на усмотрение перевозчика

24. Регулируют условия перевозок грузов с учетом их особенностей, безопасности движения, сохранности грузов, железнодорожного подвижного состава и контейнеров, а также экологической безопасности

A) Правила перевозок грузов;

Б) Правила перевозок багажа, грузобагажа;

В) Устав железнодорожного транспорта РФ.

25. Результаты осмотра вагонов фиксируются в Книге предъявления вагонов грузового парка к техническому обслуживанию формы ВУ-

26. Расчет плат за перевозку грузов по РЖД осуществляются в соответствии с

A) тарифными руководствами;

Б) Правилами перевозок грузов;

В) СМГС;

Г) Правилами перевозок опасных грузов.

27. В случае не подписания грузоотправителем учетной карточки перевозчик составляет

A) акт общей формы;

Б) коммерческий акт;

В) накопительную ведомость.

28. Учетная карточка выполнения заявки имеет форму ГУ-

29. Заявка на перевозку грузов подается

A) грузоотправителем;

Б) станцией отправления;

В) грузополучателем;

Г) владельцем пути необщего пользования.

30. Заявка в прямом железнодорожном сообщении подается до начала перевозки не менее, чем за \_\_\_\_\_\_\_\_\_\_\_ суток.

# **4 Методические материалы, определяющие процедуру оценивания знаний, умений, навыков и (или) опыта деятельности, характеризующих этапы формирования компетенций**

В таблице приведены описания процедур проведения контрольно-оценочных мероприятий и процедур оценивания результатов обучения с помощью спланированных оценочных средств в соответствии с рабочей программой дисциплины.

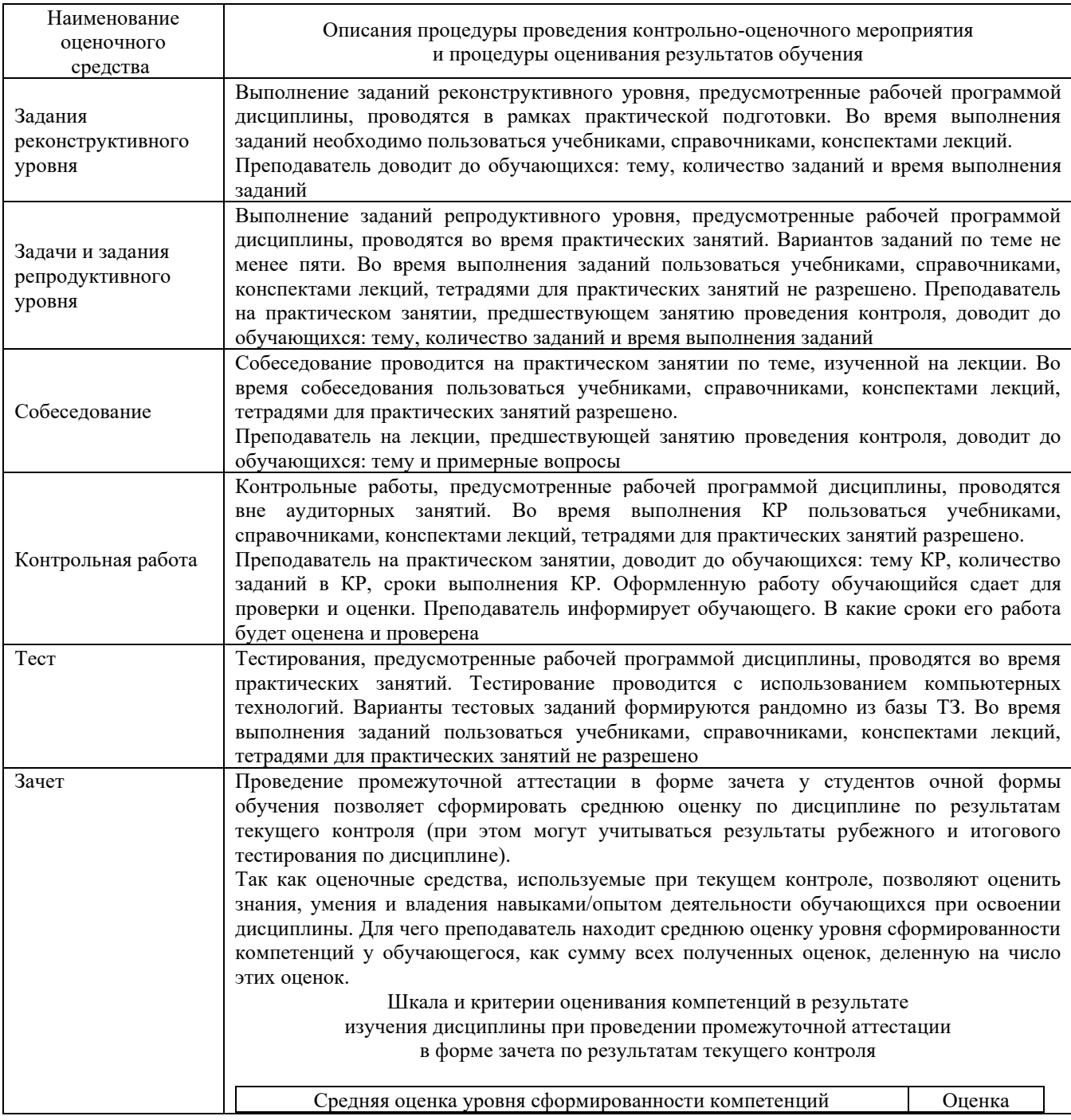

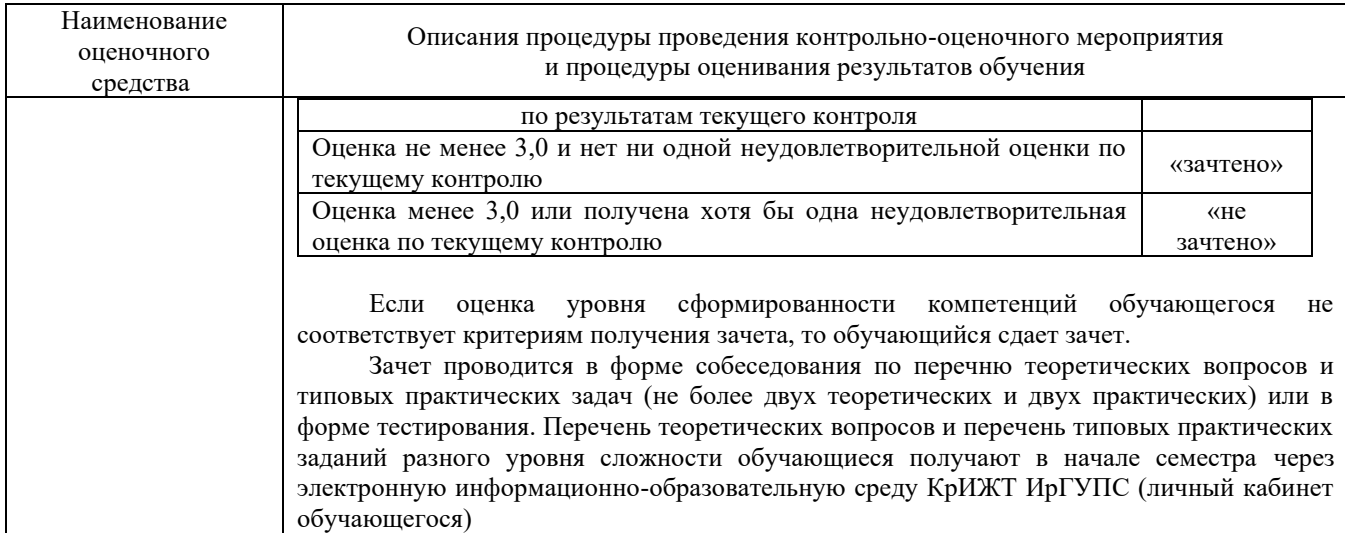

Задания, по которым проводятся контрольно-оценочные мероприятия, оформляются в соответствии с положением о формировании фонда оценочных средств для проведения текущего контроля успеваемости, промежуточной и государственной итоговой аттестации, не выставляются в электронную информационно-образовательную среду КрИЖТ ИрГУПС, а хранятся на кафедре-разработчике ФОС на бумажном носителе в составе ФОС по дисциплине.